# **LV-669**

# **Test Report**

# **Edition 1.0**

# **2006/11/28**

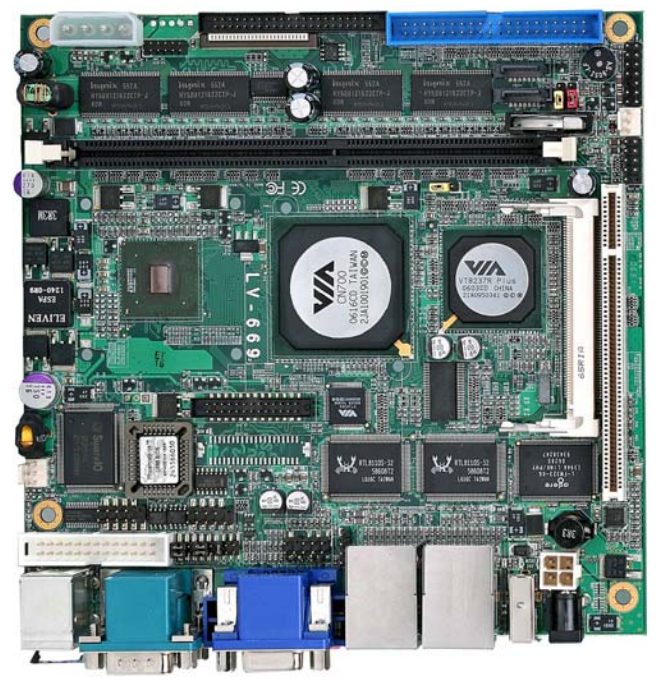

Test Engineer : **Identify:** 

# **Index**

<span id="page-1-0"></span>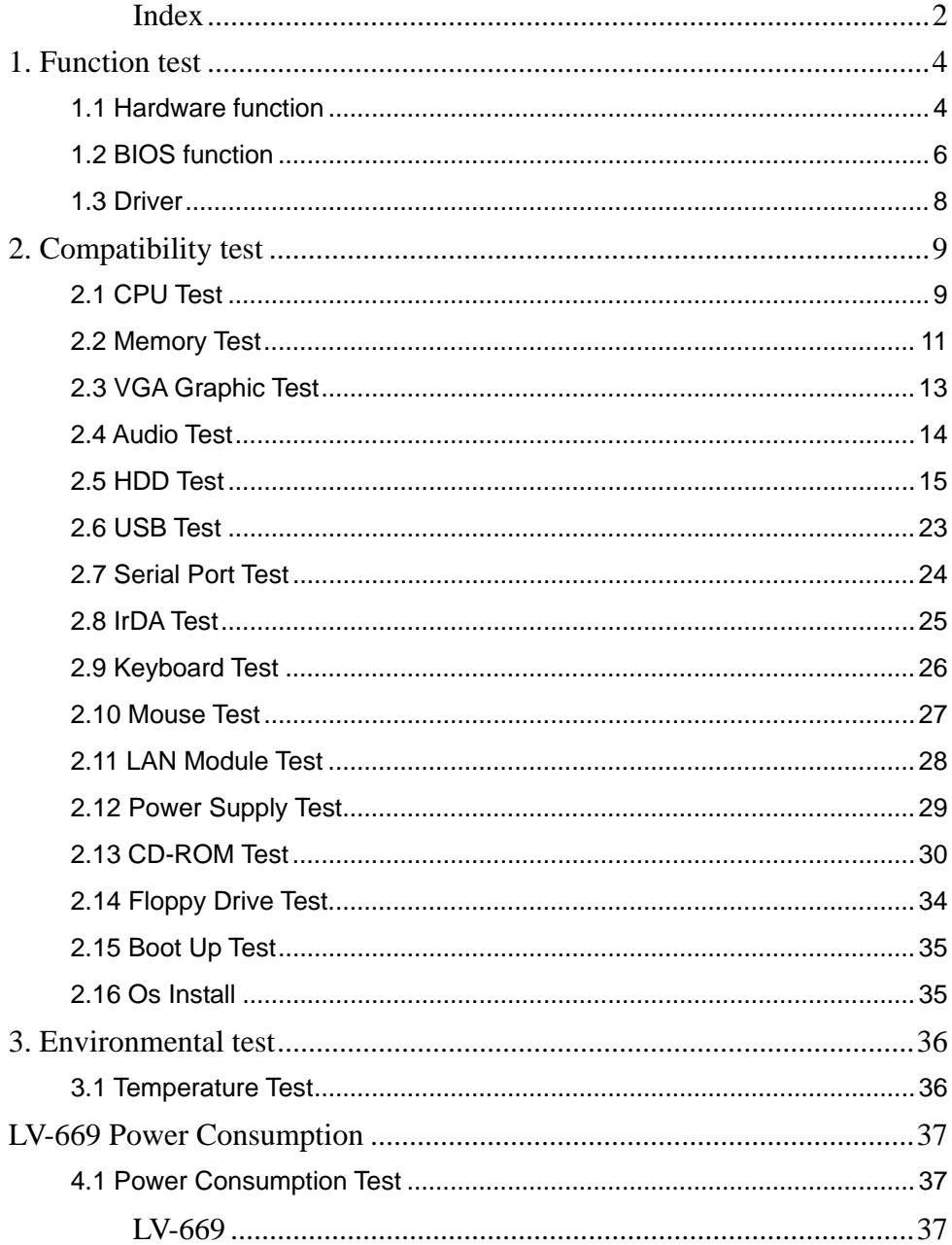

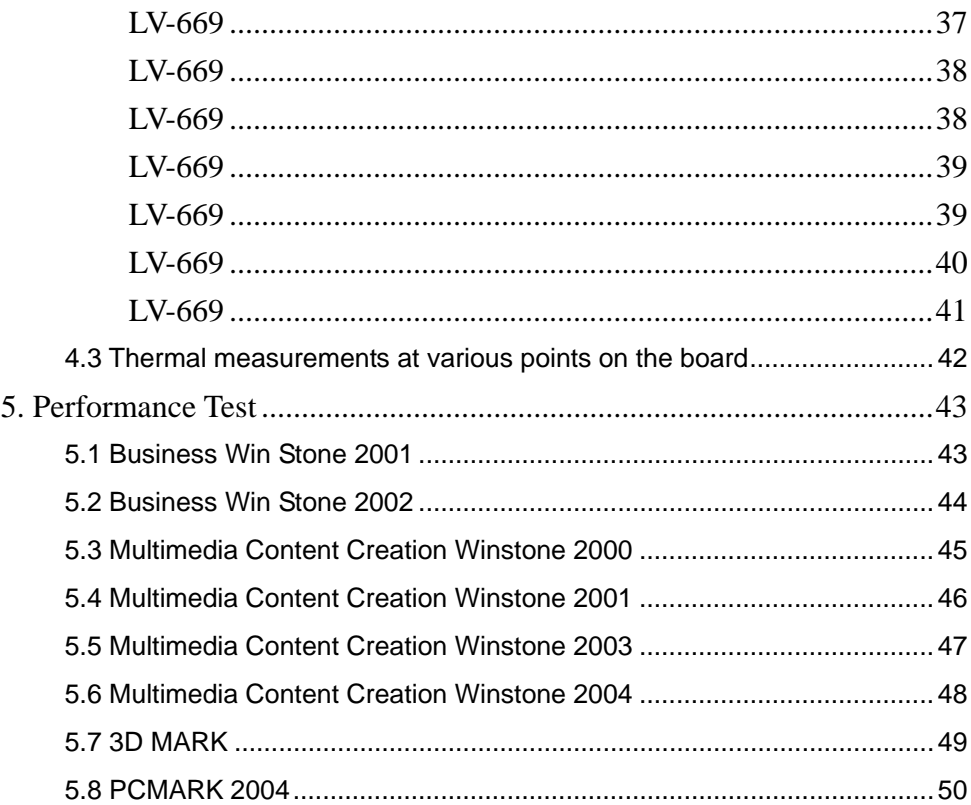

# <span id="page-3-0"></span>**1. Function test**

## **1.1 Hardware function**

## **Base Function Test**

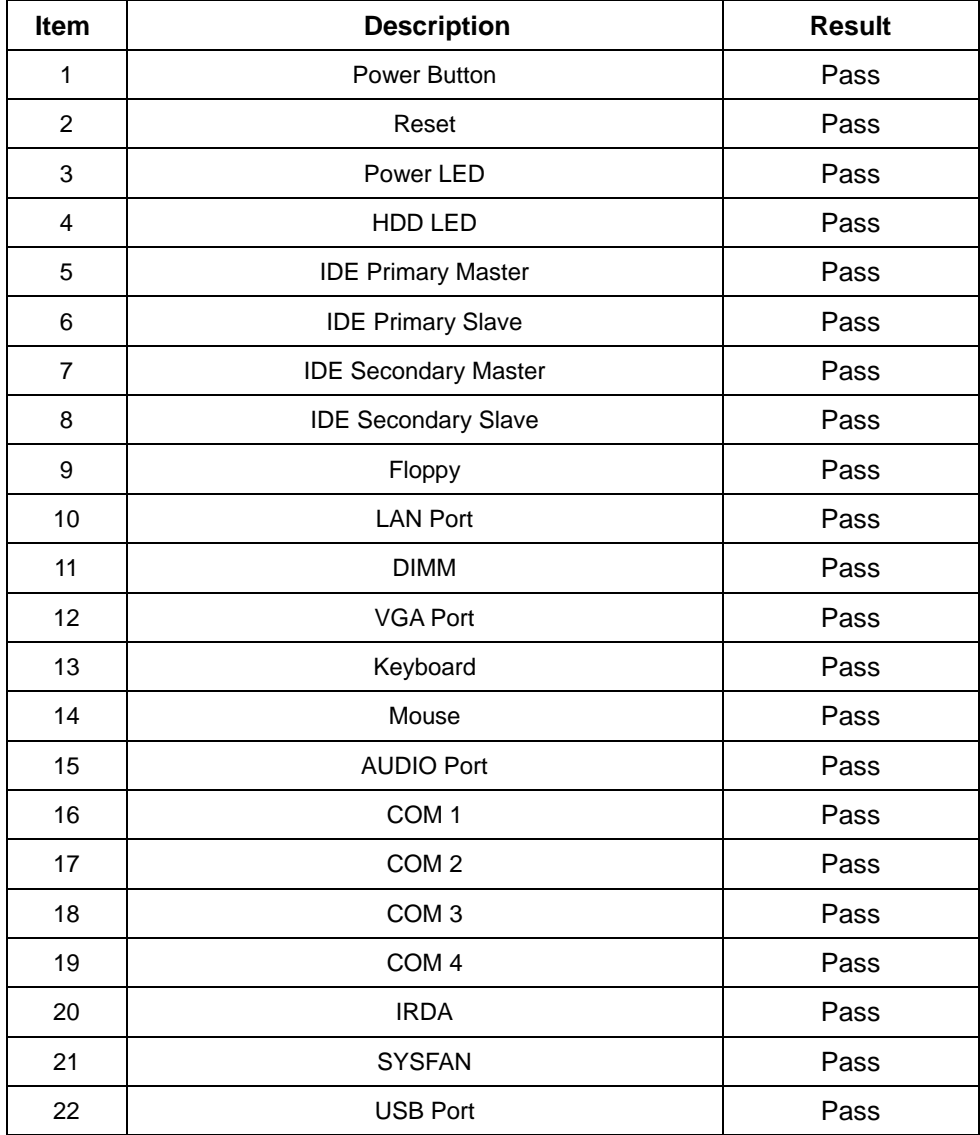

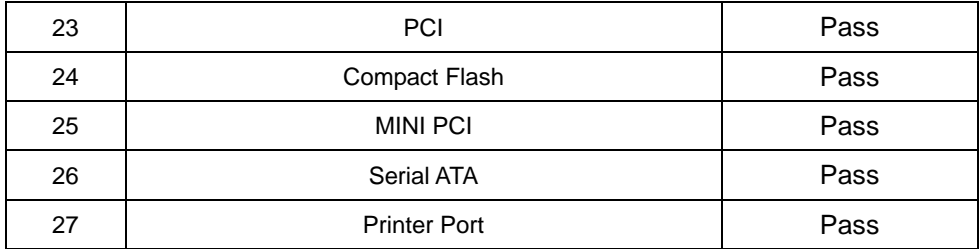

## **2.0 PITCH**

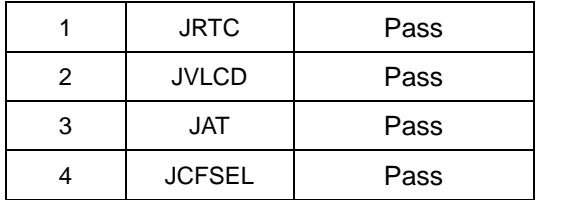

## <span id="page-5-0"></span>**1.2 BIOS function**

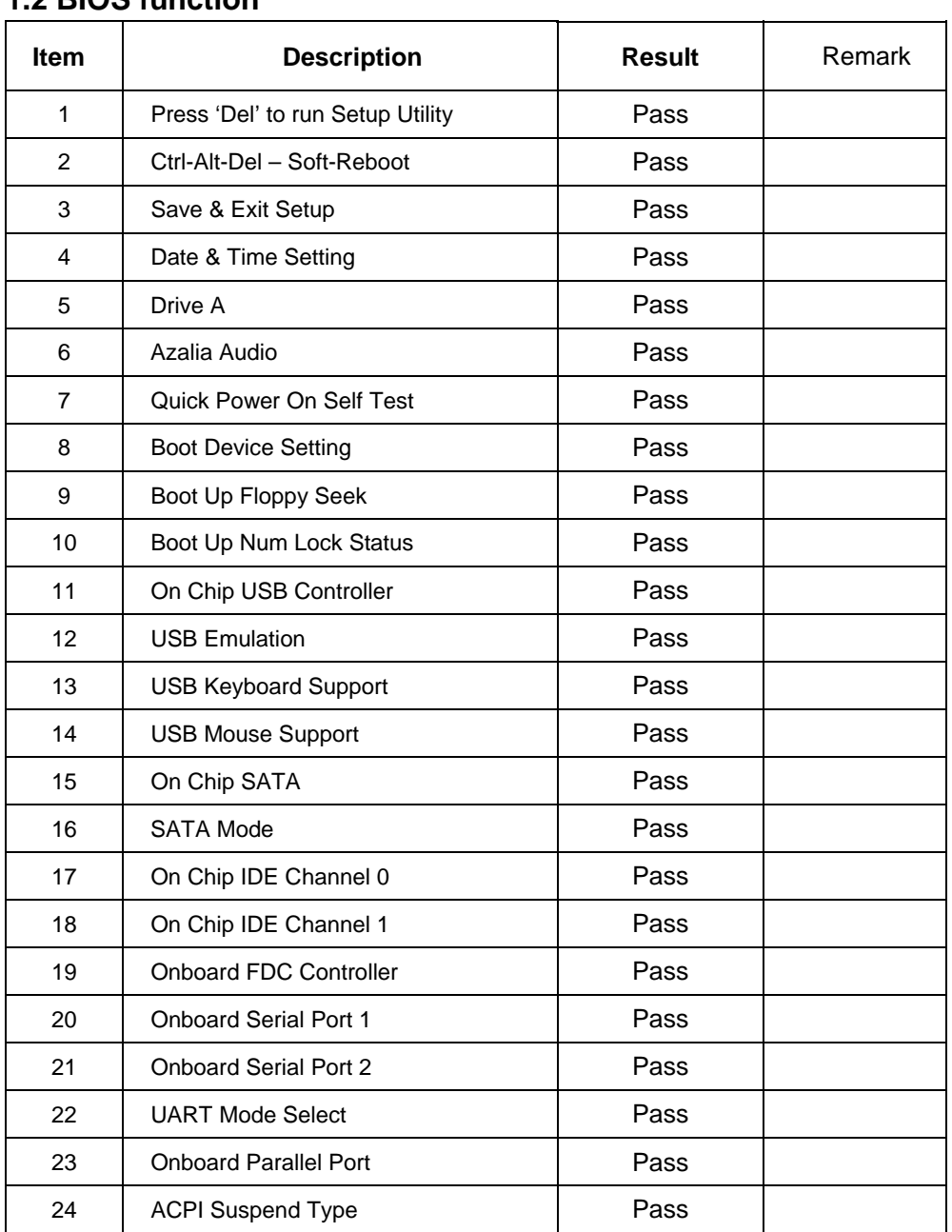

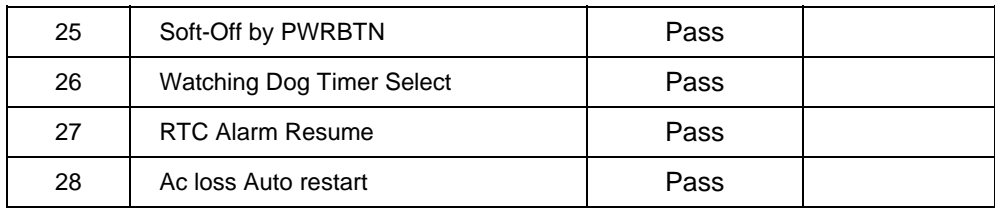

## <span id="page-7-0"></span>**1.3 Driver**

#### **1. Windows 2000 Driver Test**

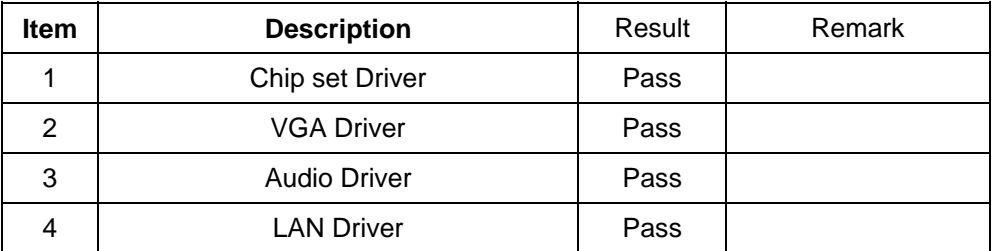

## **2. Windows XP SP2 Driver Test**

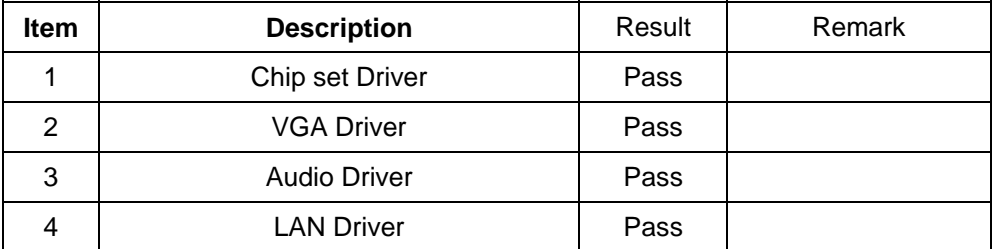

## **3. LINUX SUSE 10.1 Driver Test**

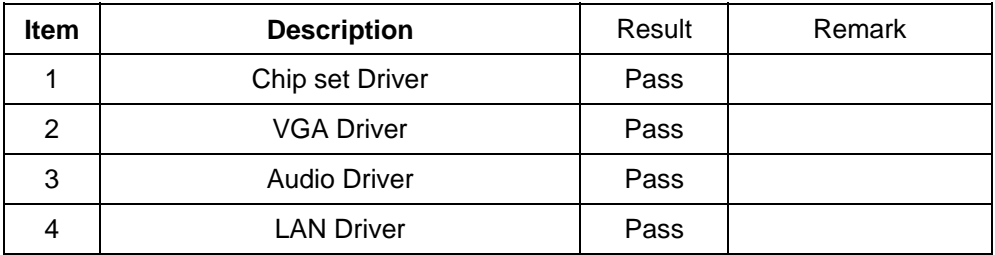

# <span id="page-8-0"></span>**2. Compatibility test**

## **2.1 CPU Test**

**Processor: VIA C7 1.5GHz** 

### **O.S: MS-DOS 6.22**

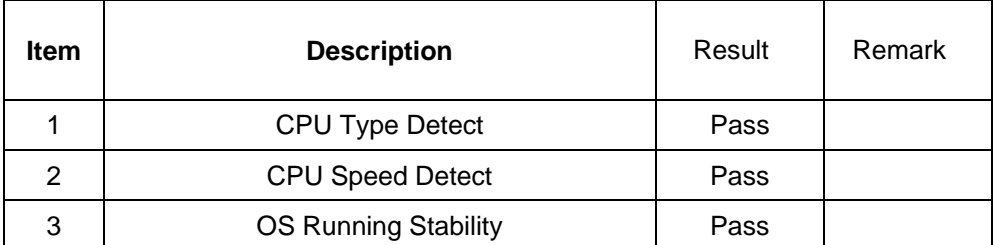

## **Windows 2000**

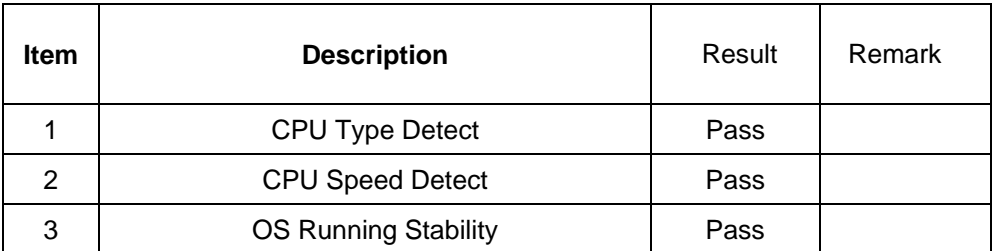

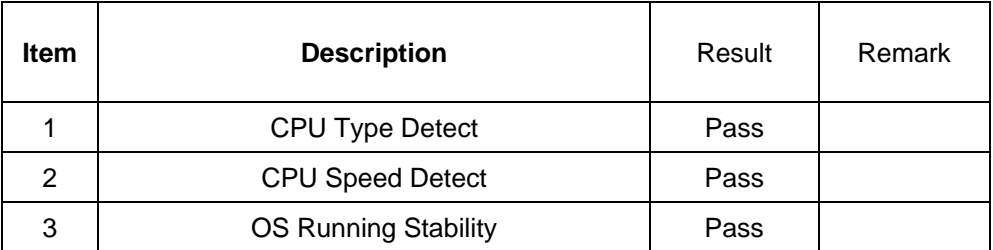

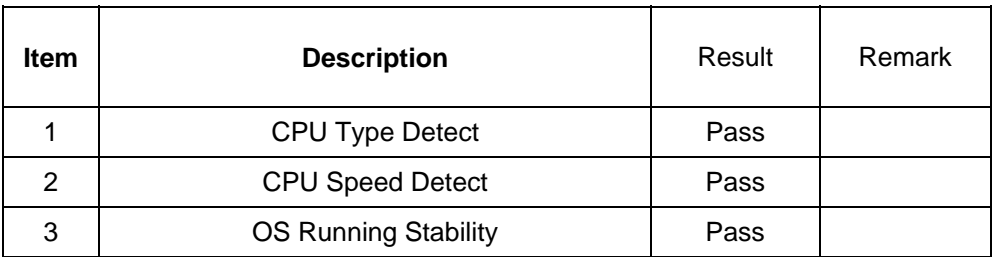

## <span id="page-10-0"></span>**2.2 Memory Test**

#### **1. KINGMAX DDR 333 512MB (KDL388P4EA-80)**

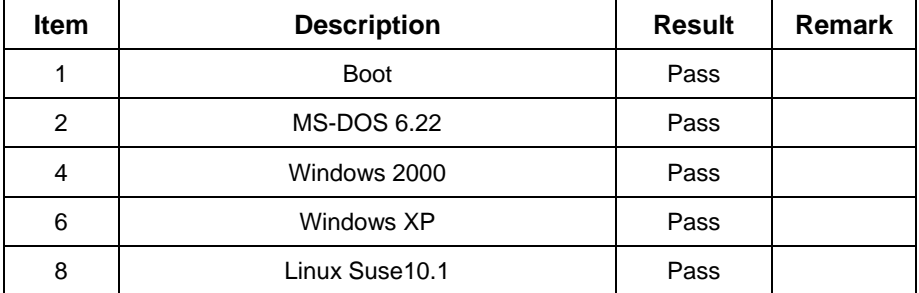

### **2. Hynix DDR 400 1GB (HY5DU12822AT-D43)**

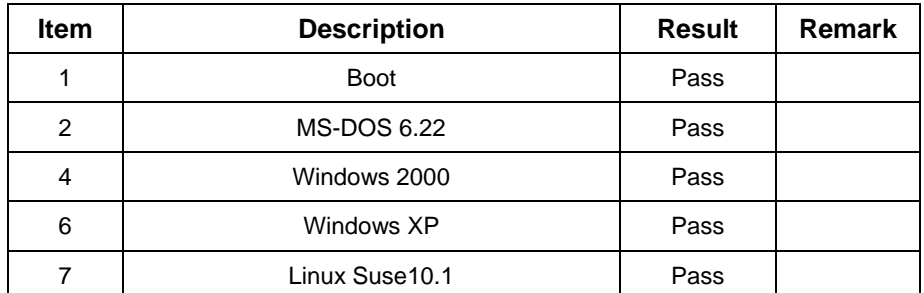

## **3. SAMSUNG DDR 333 512MB (K4H560838D-TCB3 232)**

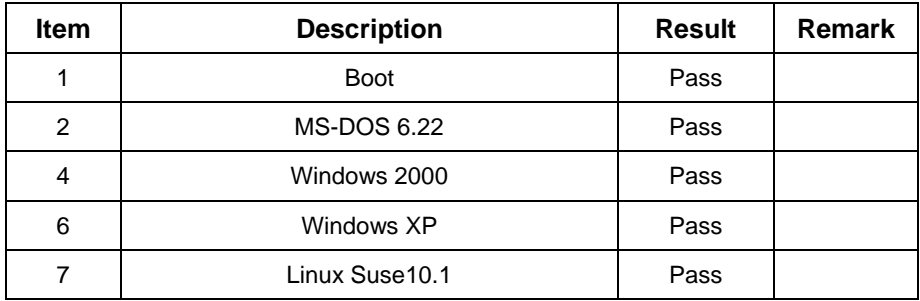

## **4. SAMSUNG DDR 333 1GB (K4H5604380-TCB3 313)**

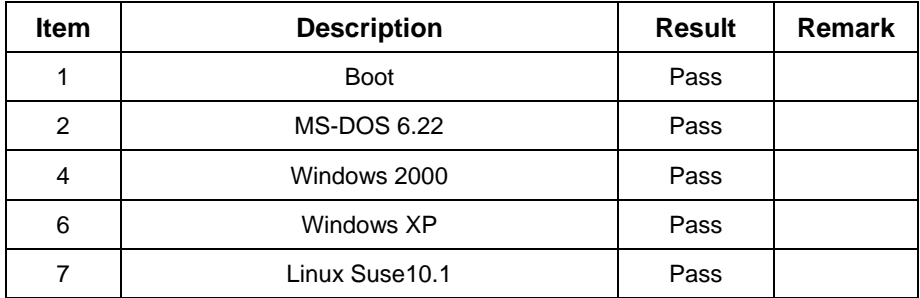

## <span id="page-12-0"></span>**2.3 VGA Graphic Test**

#### **1. Windows 2000**

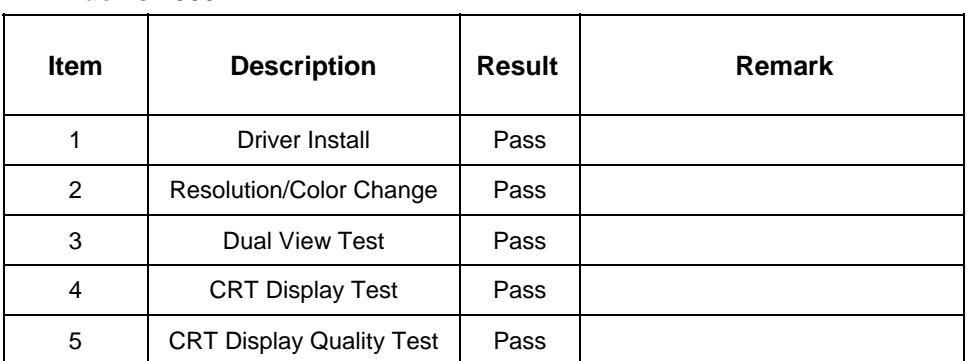

### **2. Windows XP**

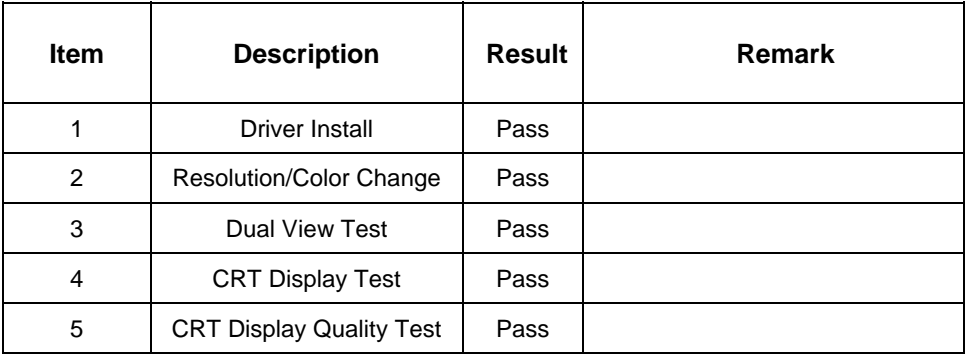

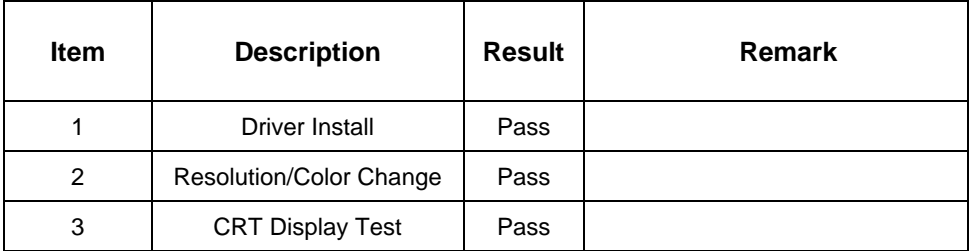

## <span id="page-13-0"></span>**2.4 Audio Test**

#### **1. Windows 2000**

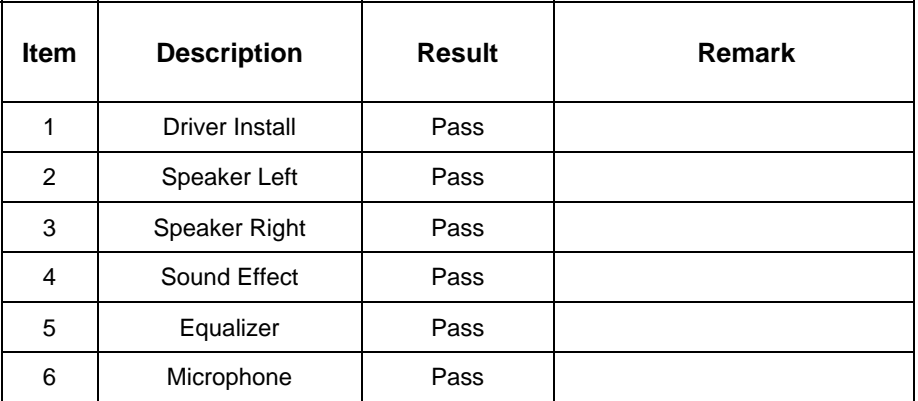

### **2. Windows XP**

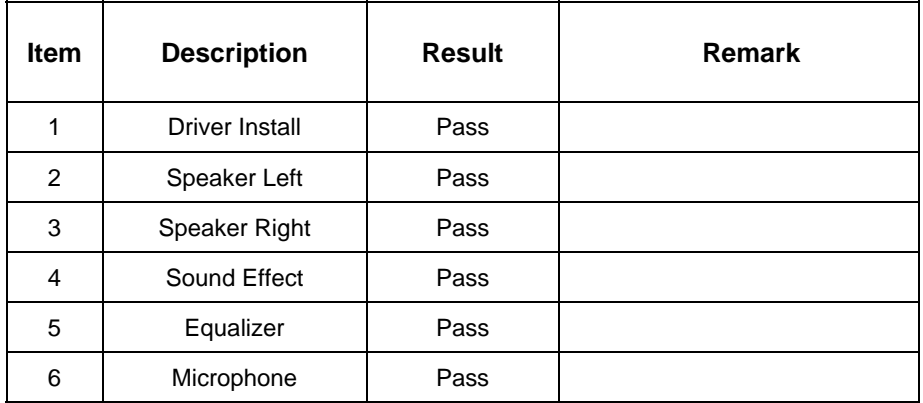

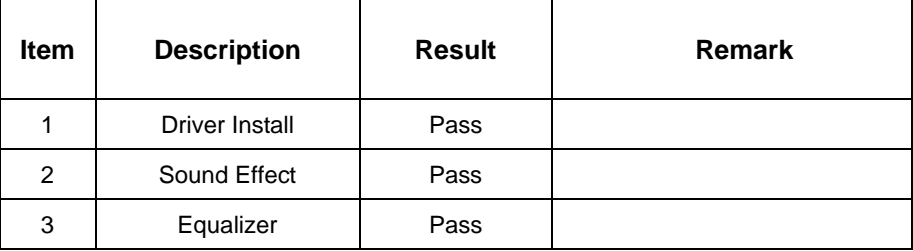

## <span id="page-14-0"></span>**2.5 HDD Test**

### **Model: HITACHI Travelstar HTS424040M9AT00 40GB**

#### **1. MS-DOS 6.22**

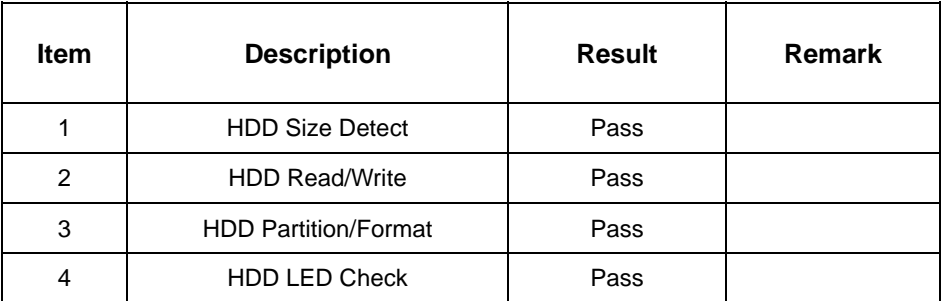

#### **2. Windows 2000**

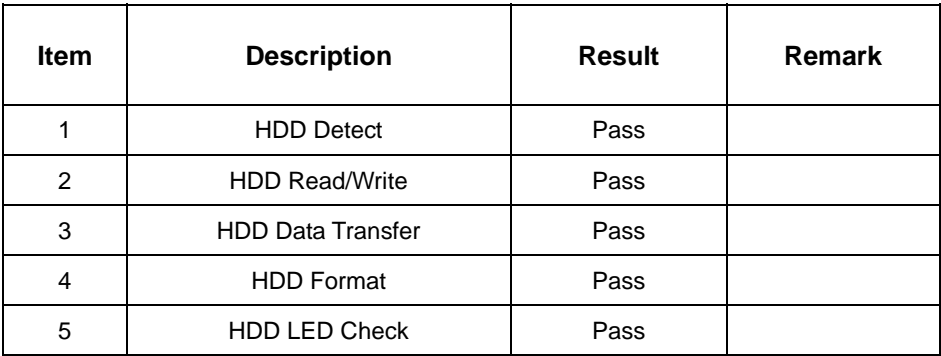

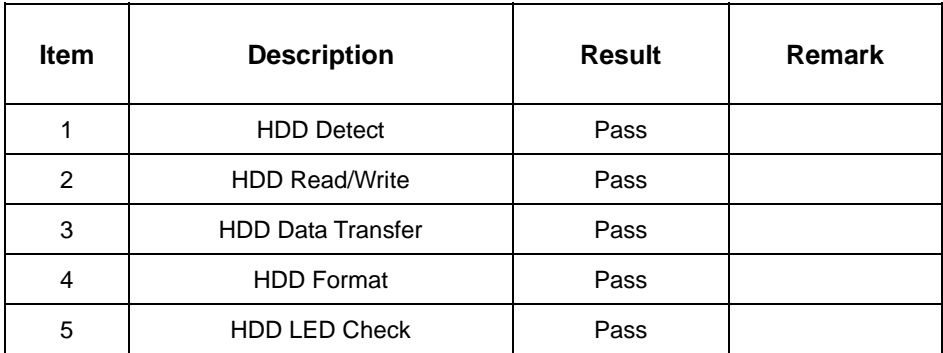

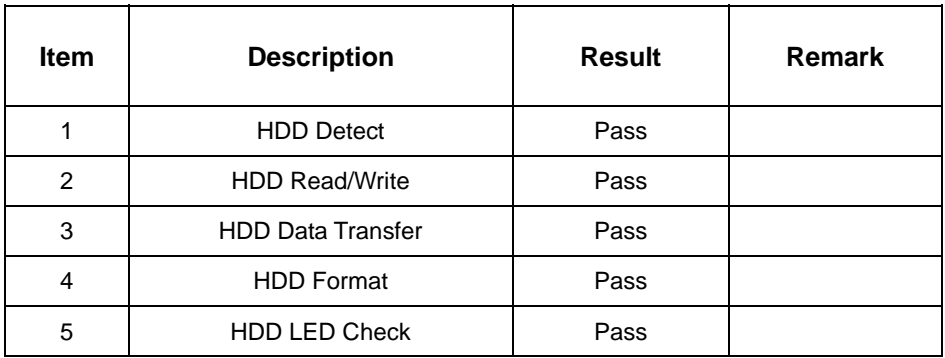

## **Model: Western Digital WD2500JB-00GVC0 250GB**

#### **1. MS-DOS 6.22**

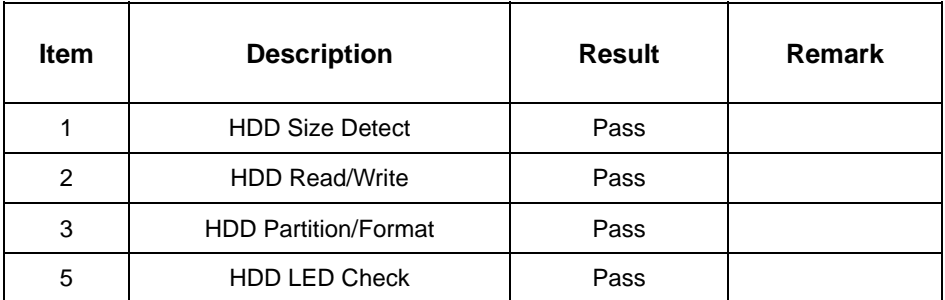

#### **2. Windows 2000**

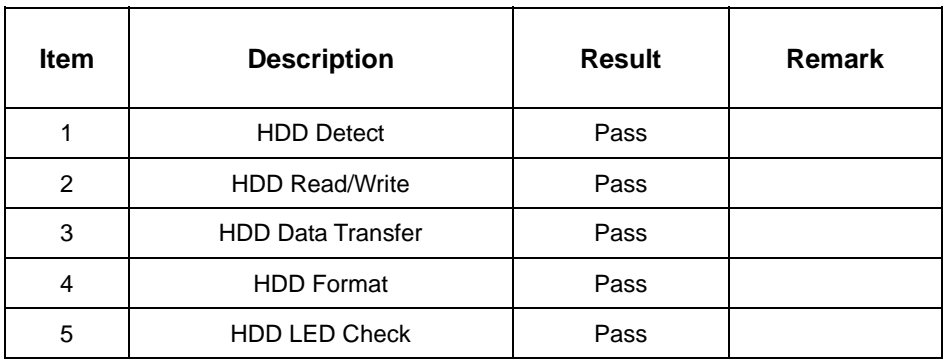

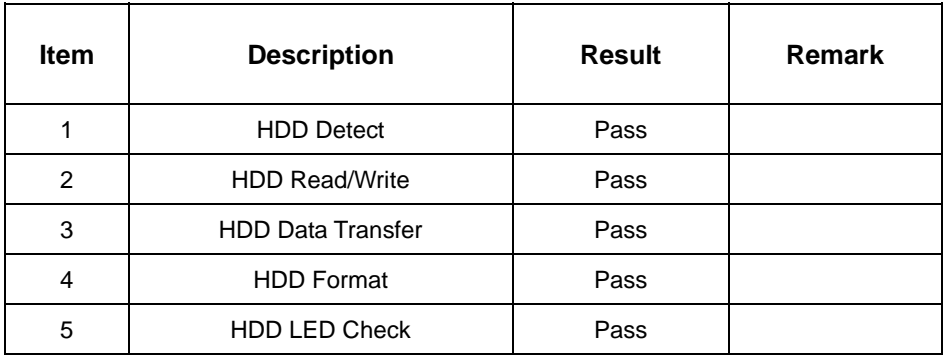

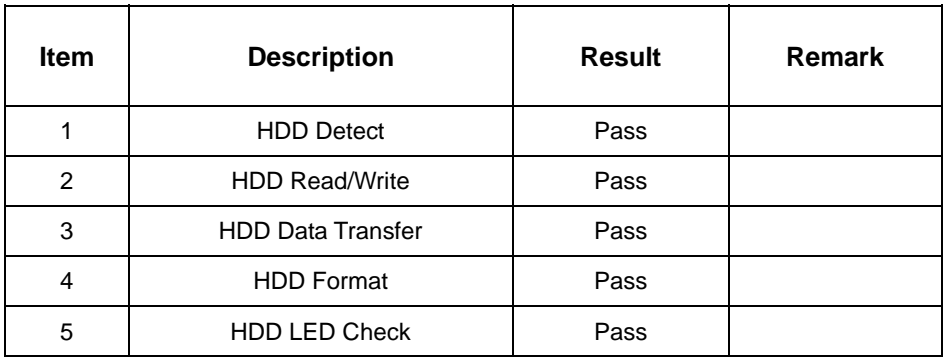

## **Model: Western Digital WD1600JS-00MHB0 160GB (SATA)**

#### **1. MS-DOS 6.22**

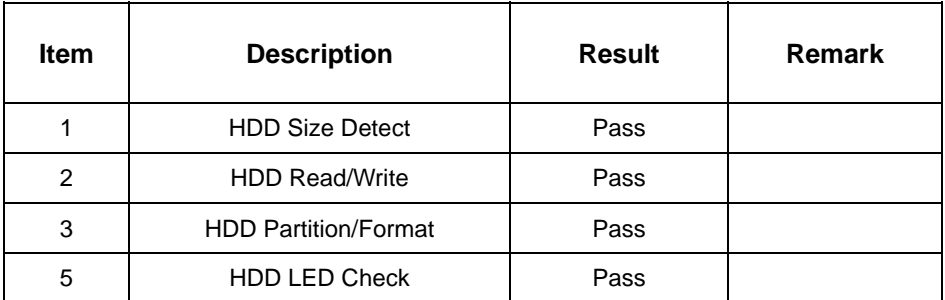

#### **2. Windows 2000**

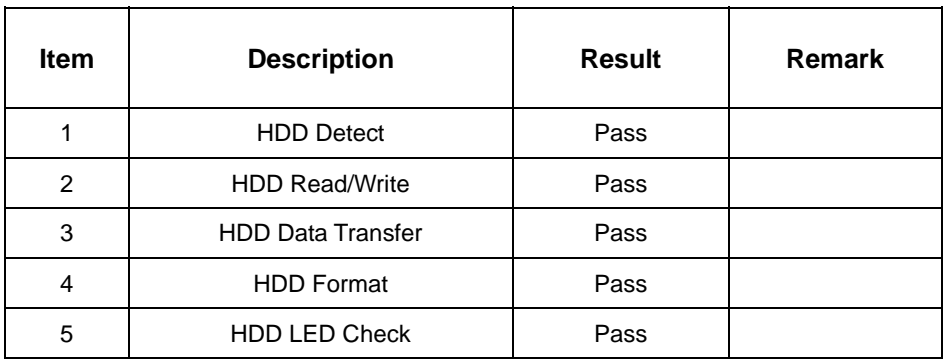

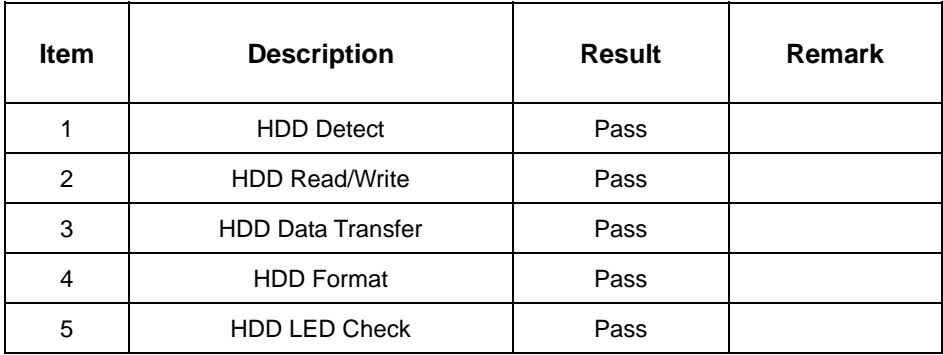

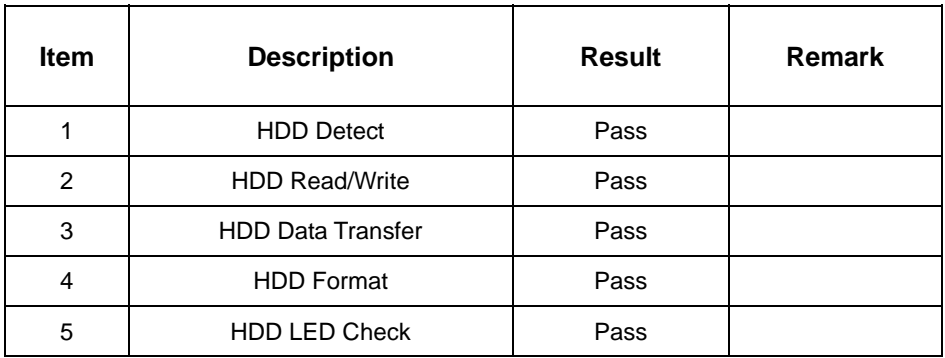

## **Model: Western Digital WD2500JB-00REA0**

#### **1. MS-DOS 6.22**

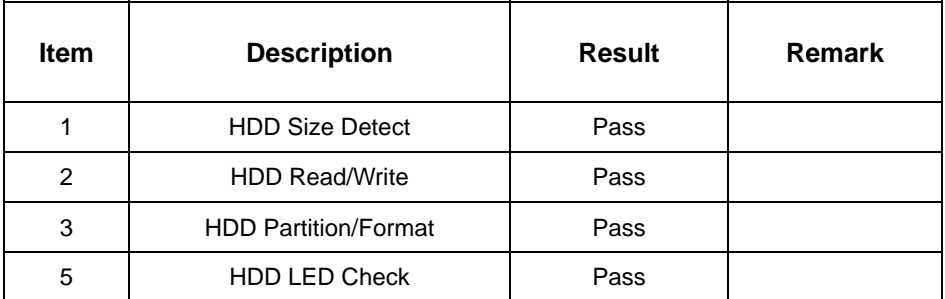

#### **2. Windows 2000**

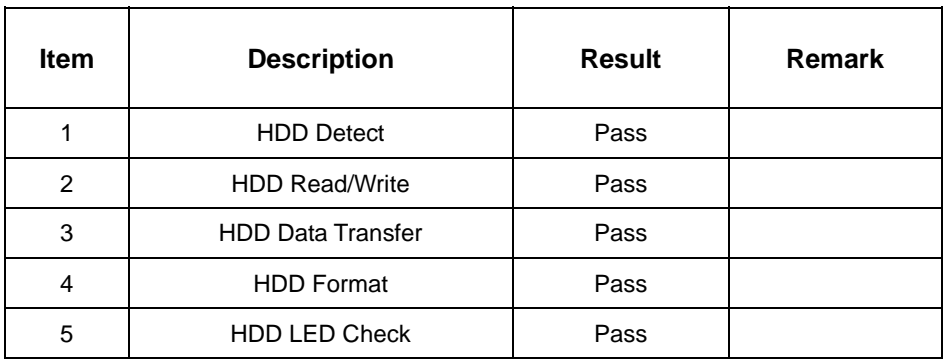

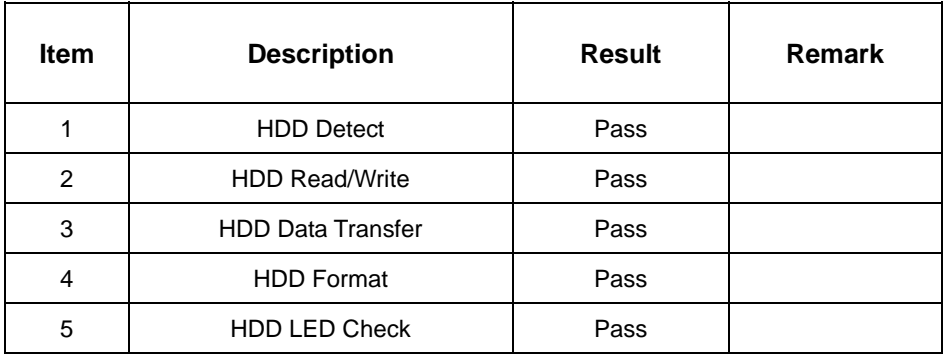

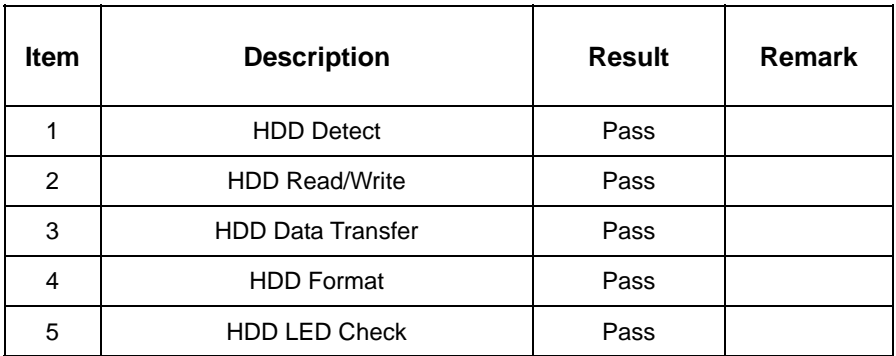

## <span id="page-22-0"></span>**2.6 USB Test**

#### **1. Windows 2000**

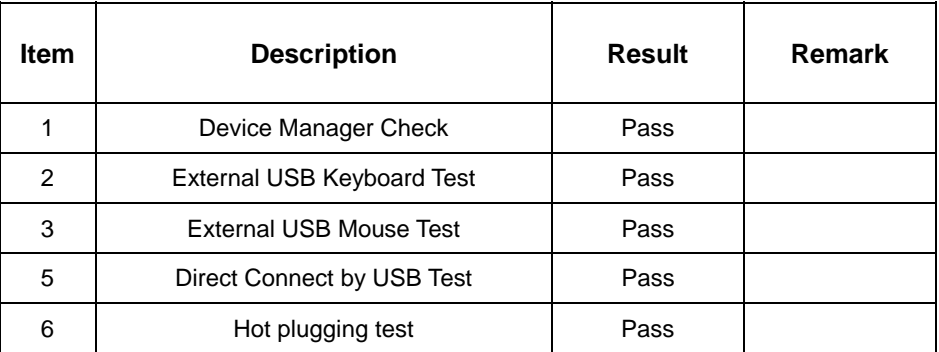

## **2. Windows XP**

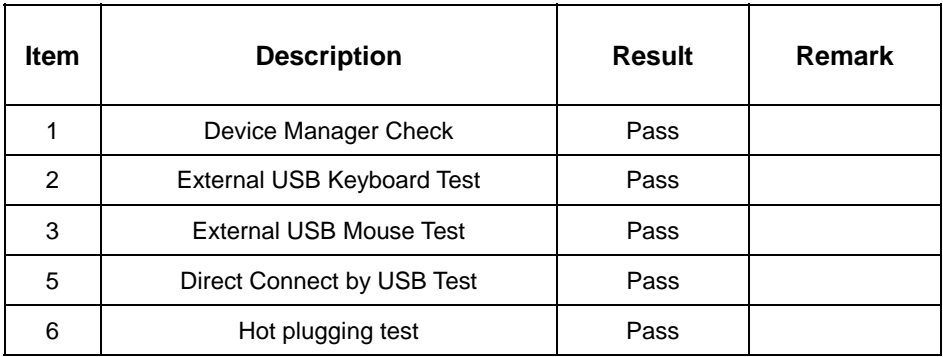

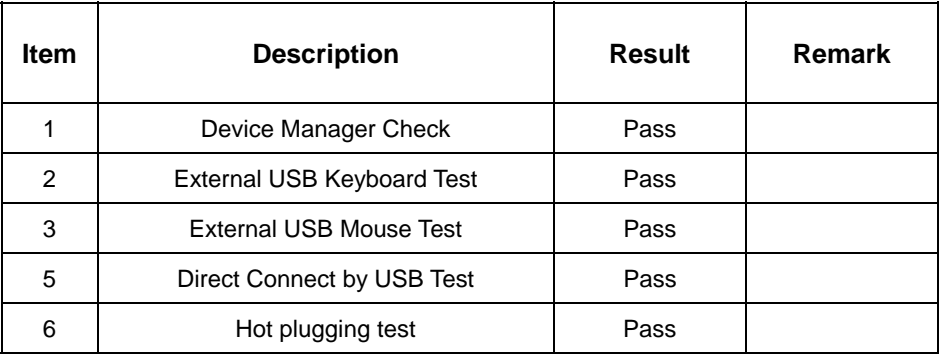

## <span id="page-23-0"></span>**2.7 Serial Port Test**

#### **1. Windows 2000**

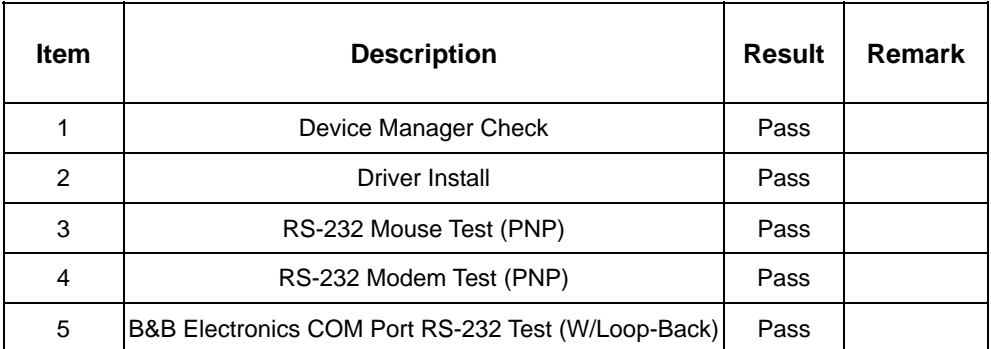

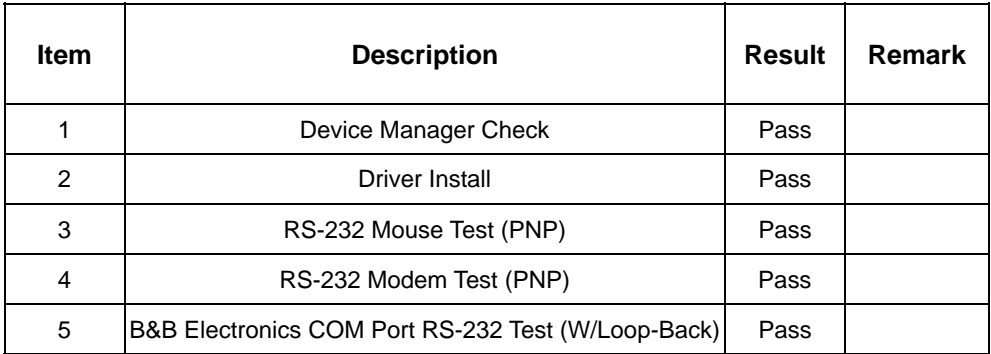

## <span id="page-24-0"></span>**2.8 IrDA Test**

#### **1. Windows 2000**

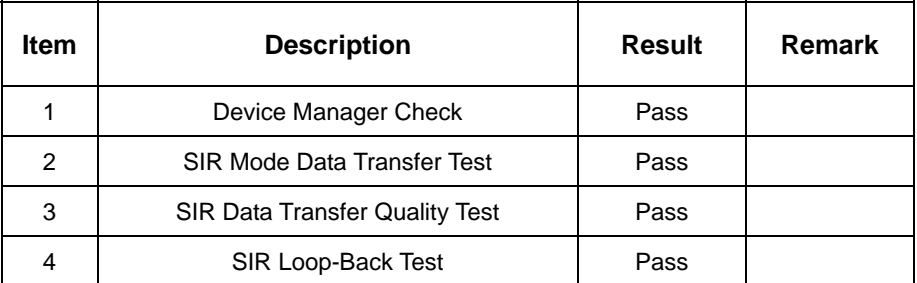

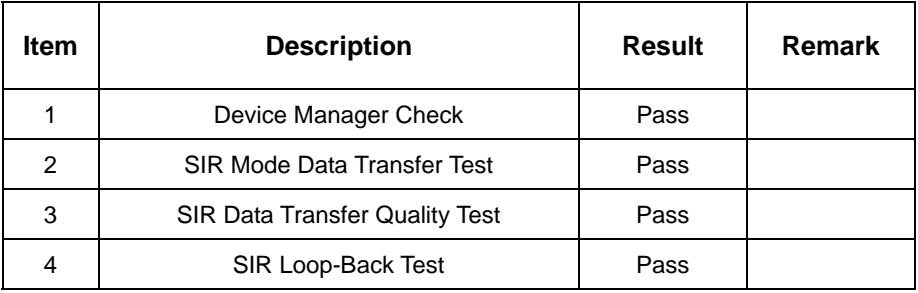

## <span id="page-25-0"></span>**2.9 Keyboard Test**

## **1. MS-DOS 6.22**

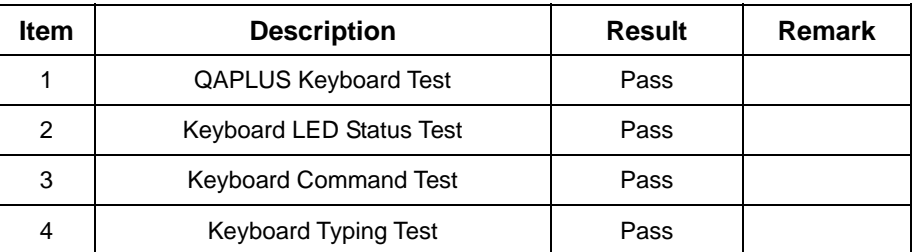

## **2. Windows 2000**

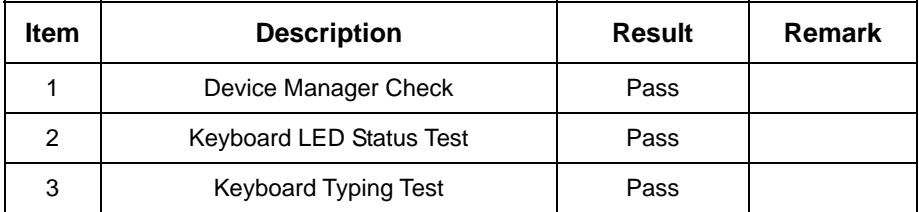

### **3. Windows XP**

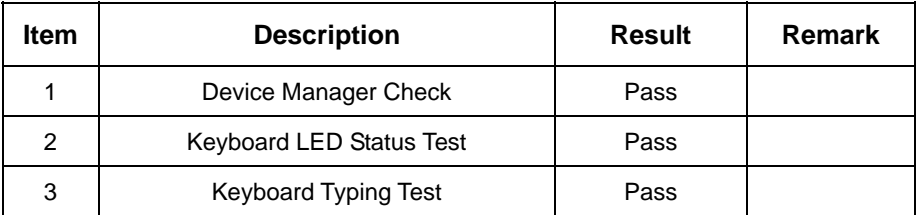

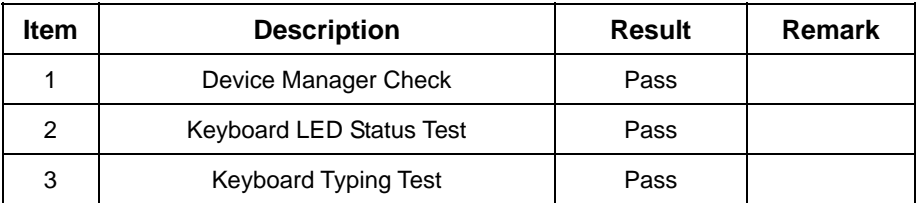

## <span id="page-26-0"></span>**2.10 Mouse Test**

#### **1. Windows 2000**

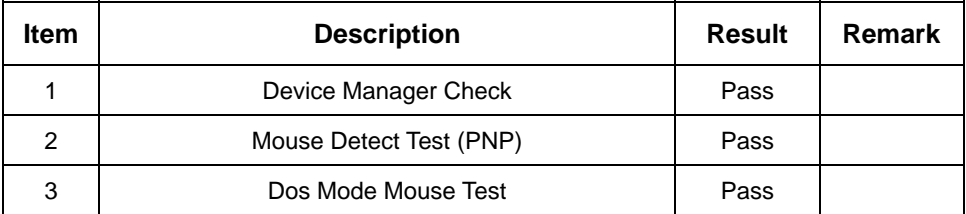

### **2. Windows XP**

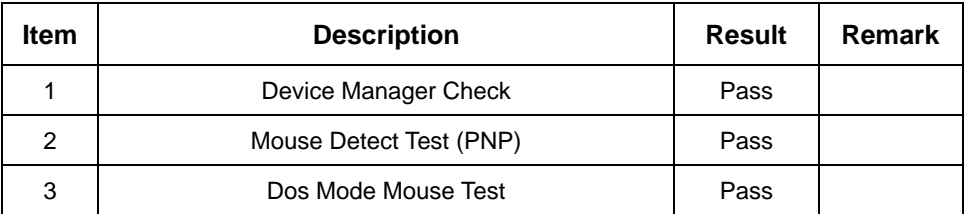

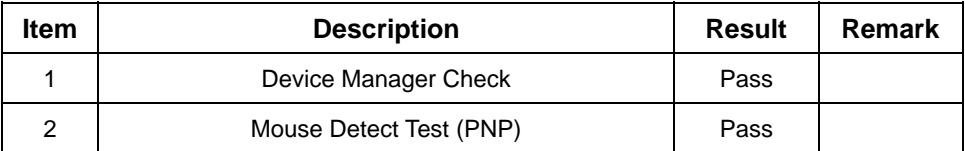

## <span id="page-27-0"></span>**2.11 LAN Module Test**

#### **1. Windows 2000**

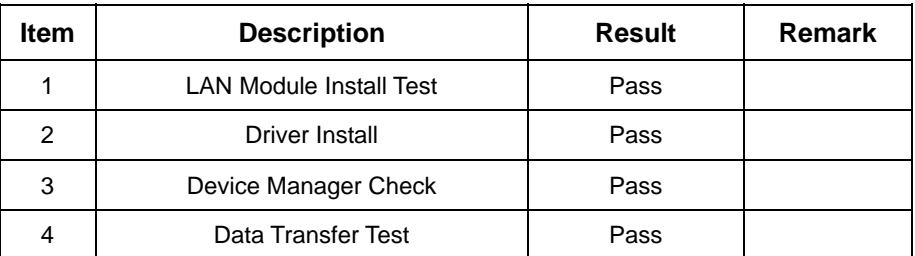

## **2. Windows XP**

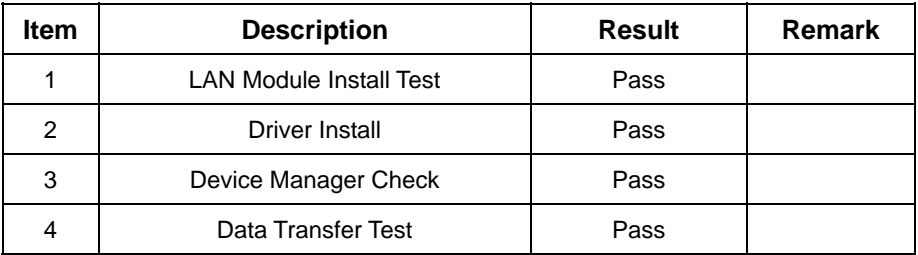

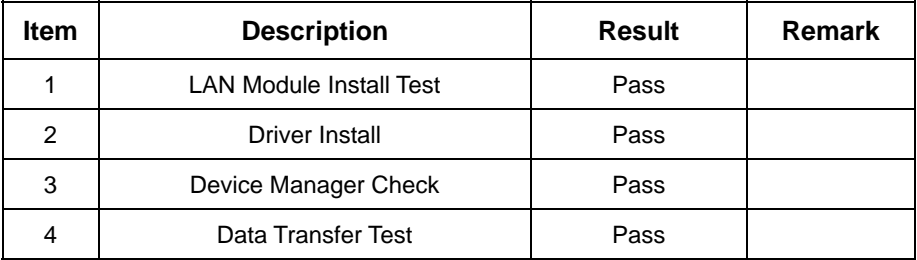

## <span id="page-28-0"></span>**2.12 Power Supply Test**

### **1. MS-DOS 6.22**

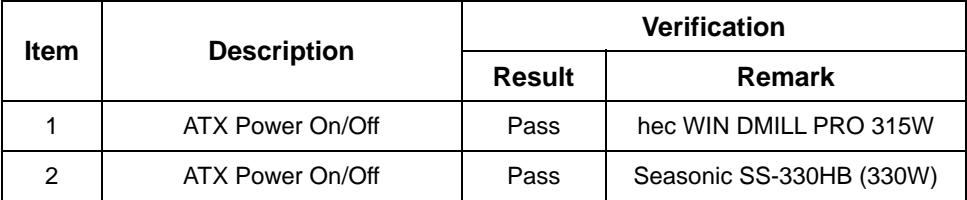

#### **2. Windows 2000**

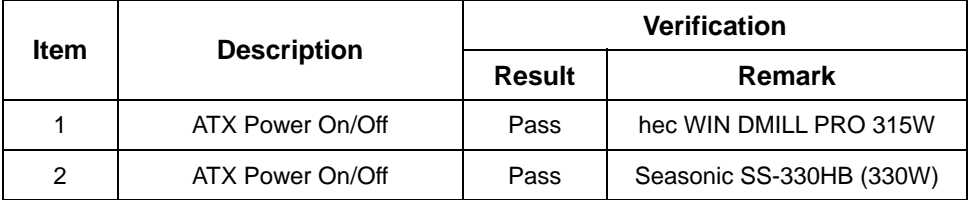

## **3. Windows XP**

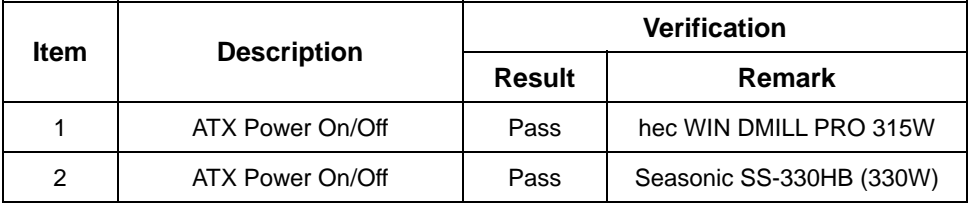

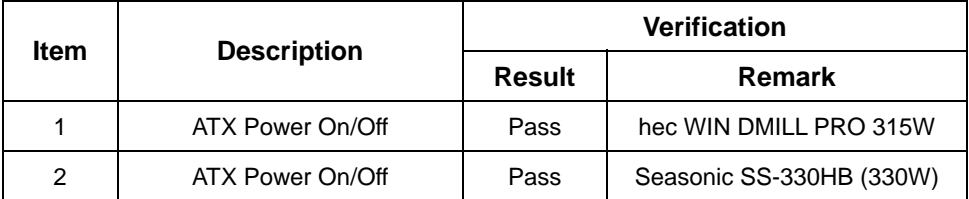

## <span id="page-29-0"></span>**2.13 CD-ROM Test**

#### **Model: 4KUS CD-RW/DVD-ROM CPB-6V5216**

#### **1. MS-DOS 6.22**

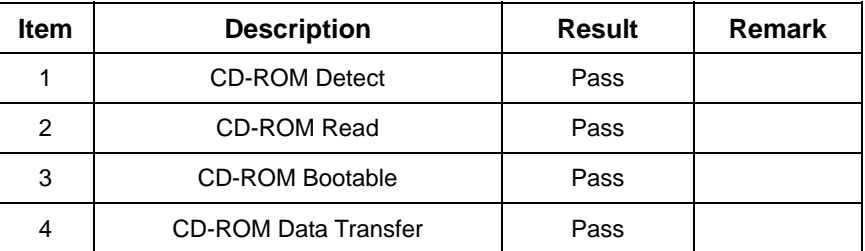

#### **2. Windows 2000**

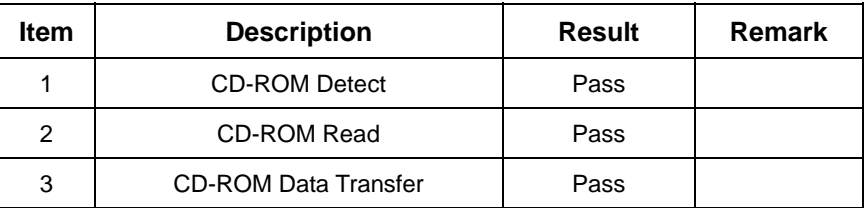

#### **3. Windows XP**

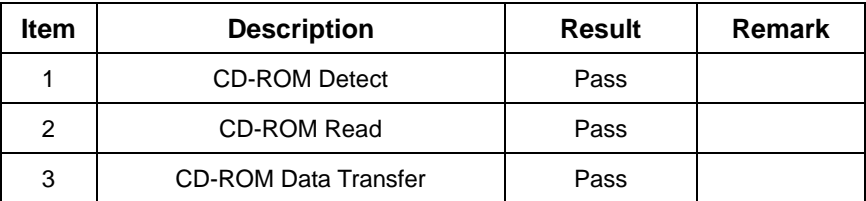

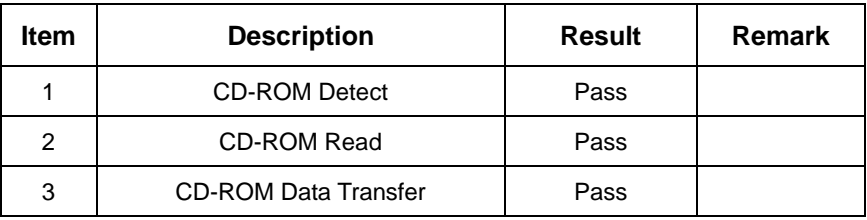

### **Model: BenQ CB523C**

#### **1. MS-DOS 6.22**

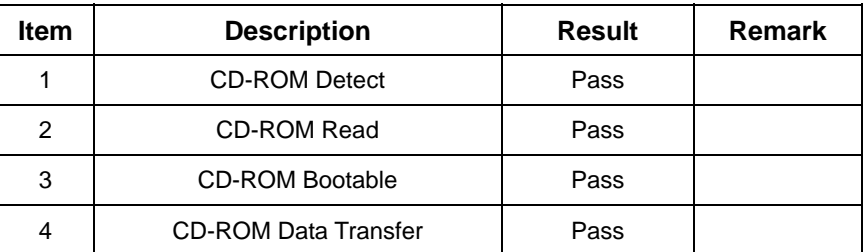

### **2. Windows 2000**

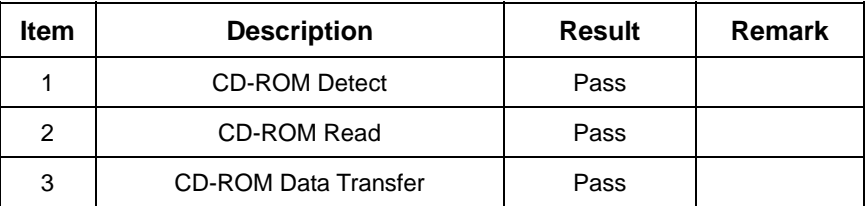

### **3. Windows XP**

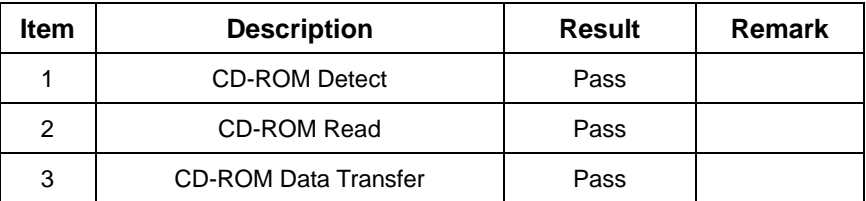

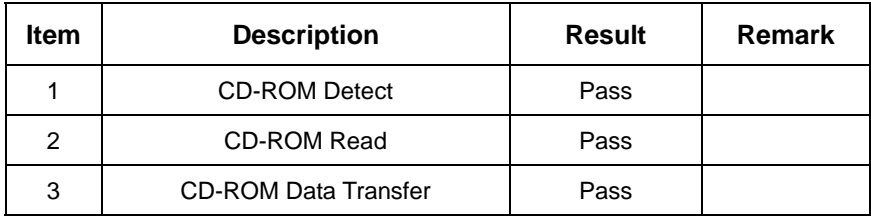

### **Model: Asus CB-5216AG**

#### **1. MS-DOS 6.22**

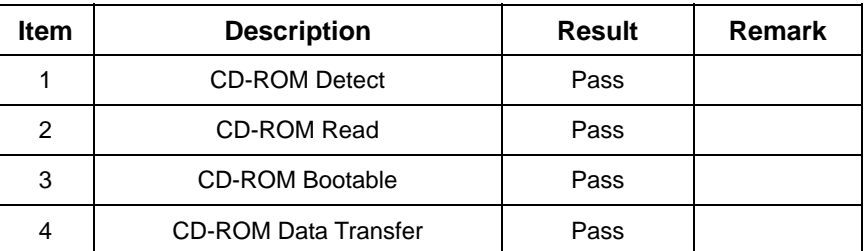

### **2. Windows 2000**

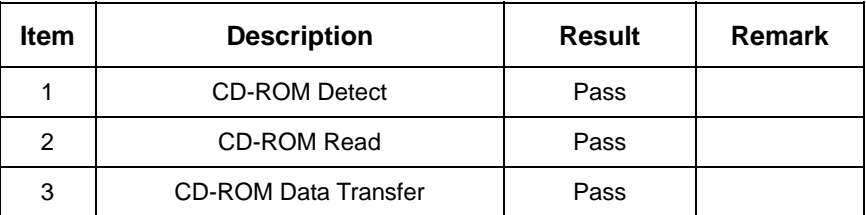

## **3. Windows XP**

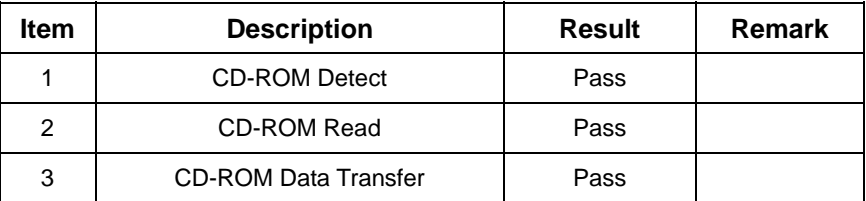

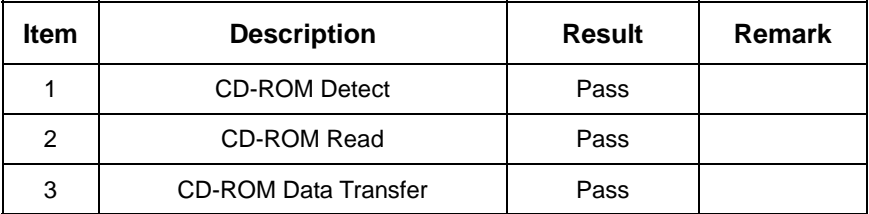

### **Model: ASUS CD-S400/A**

#### **1. MS-DOS 6.22**

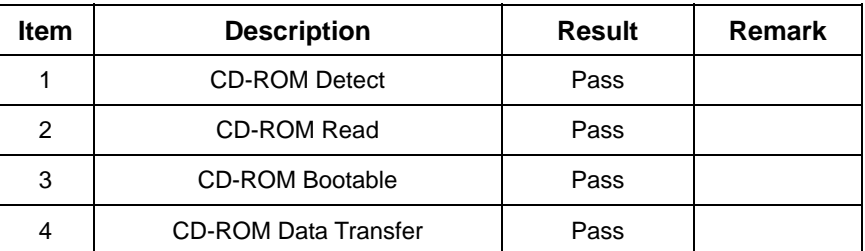

### **2. Windows 2000**

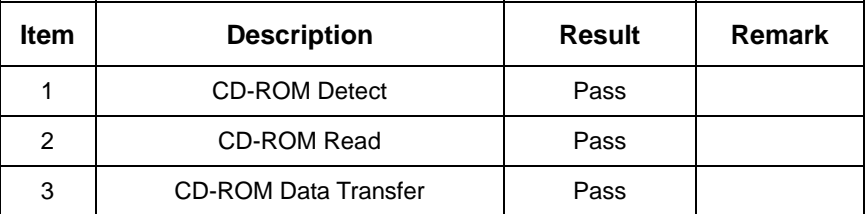

### **3. Windows XP**

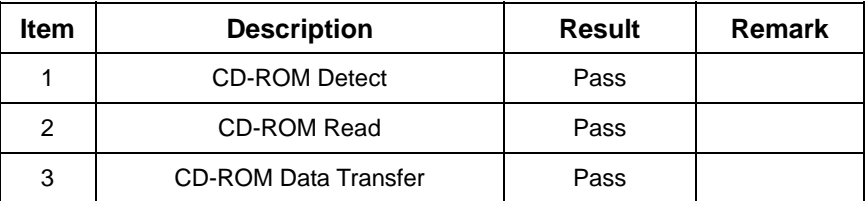

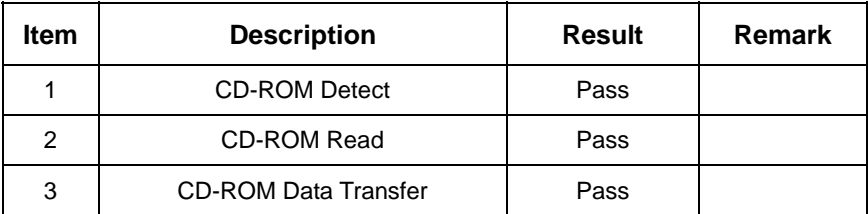

## <span id="page-33-0"></span>**2.14 Floppy Drive Test**

## **Model: TEAC (FD-05HG)**

## **1. MS-DOS 6.22**

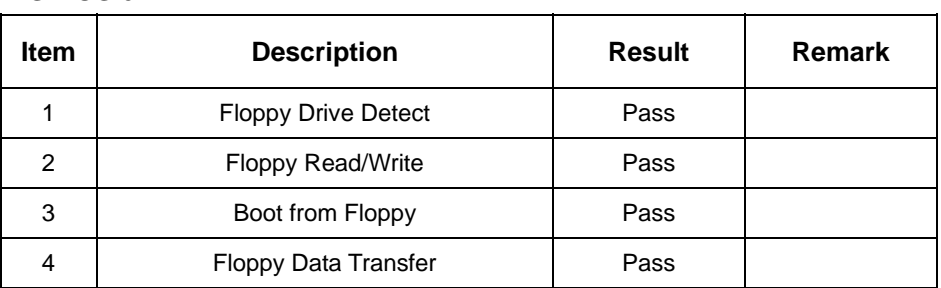

#### **2. Windows 2000**

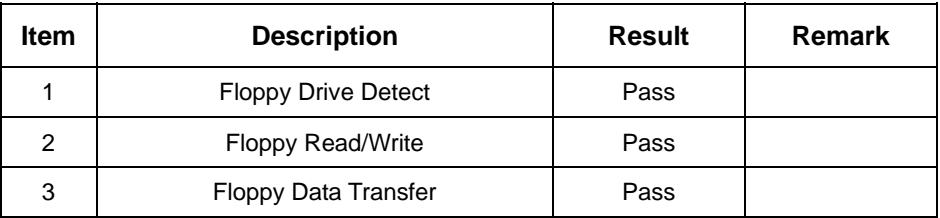

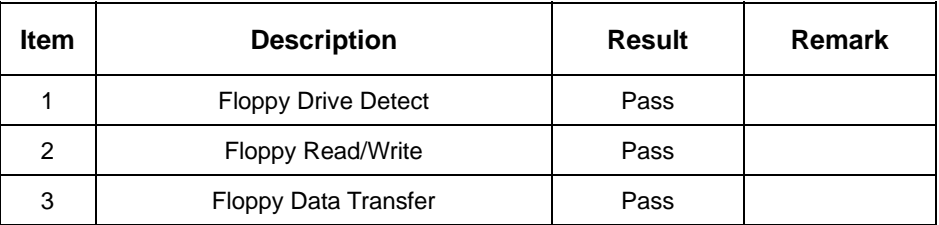

## <span id="page-34-0"></span>**2.15 Boot Up Test**

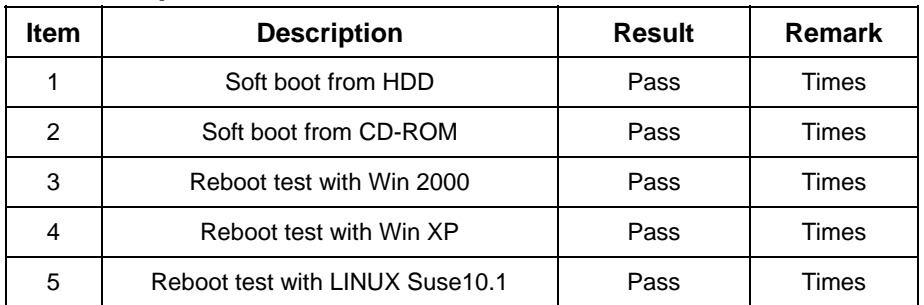

## **2.16 Os Install**

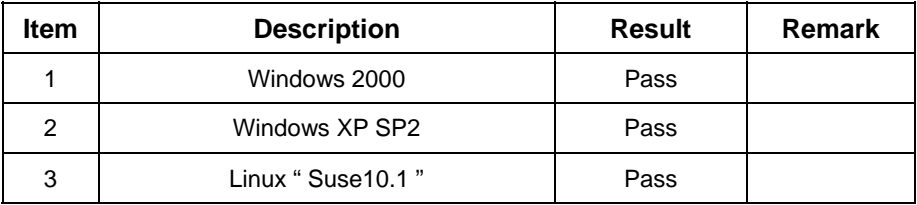

# <span id="page-35-0"></span>**3. Environmental test**

## **3.1 Temperature Test**

## **Hardware Device list:**

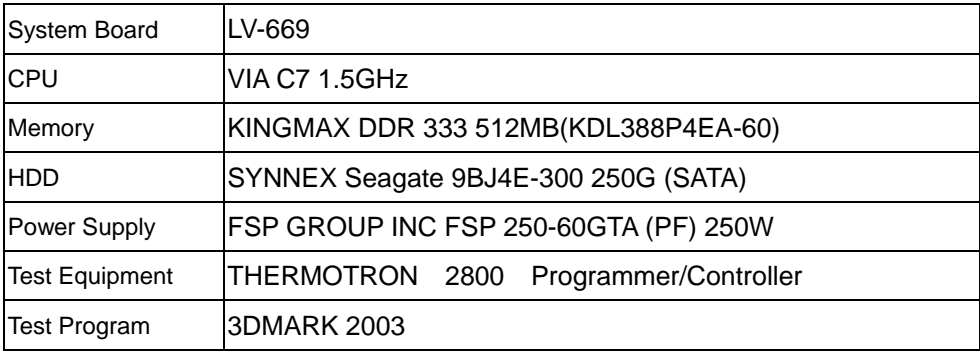

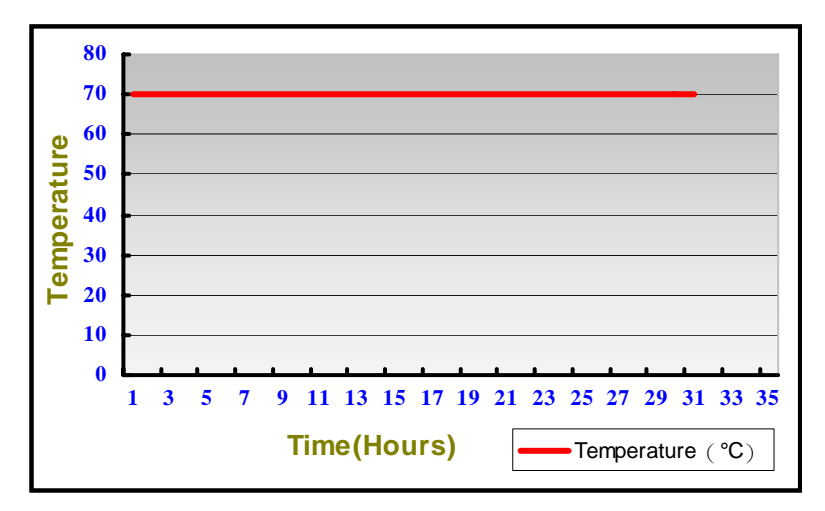

#### **Test Result:**

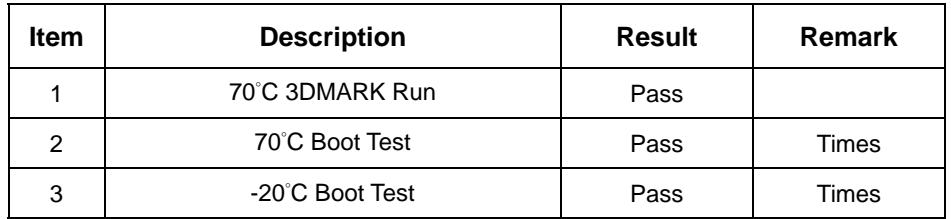

# <span id="page-36-0"></span>**LV-669 Power Consumption**

## **4.1 Power Consumption Test**

## **1. Test Environment:**

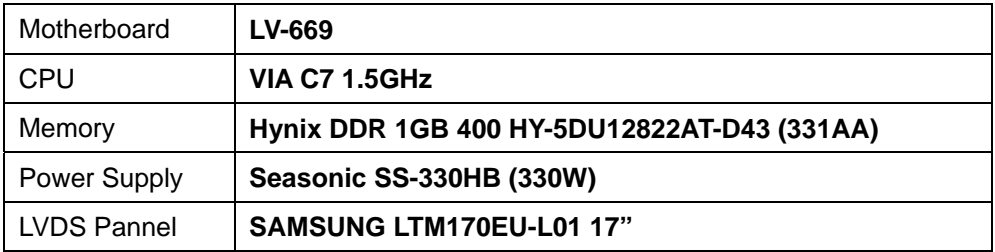

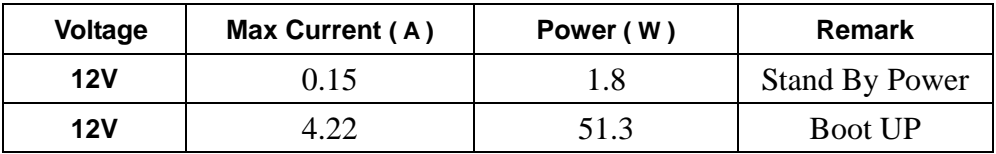

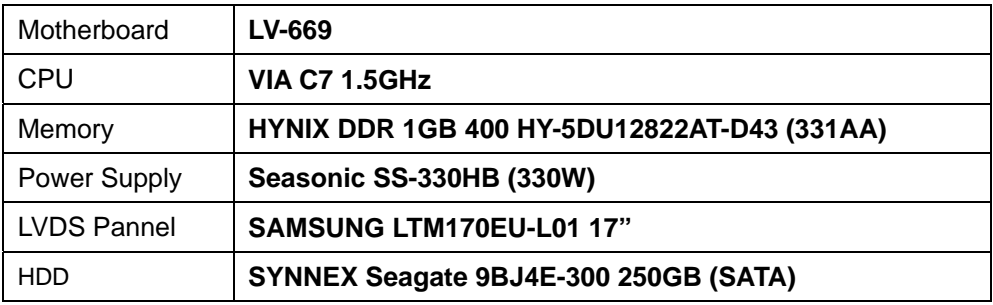

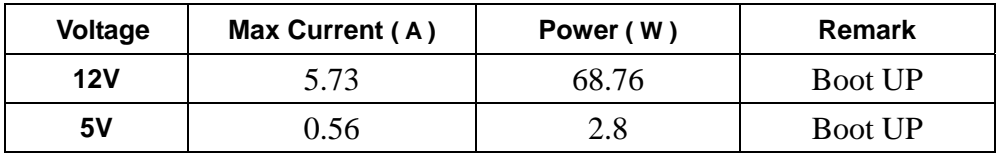

<span id="page-37-0"></span>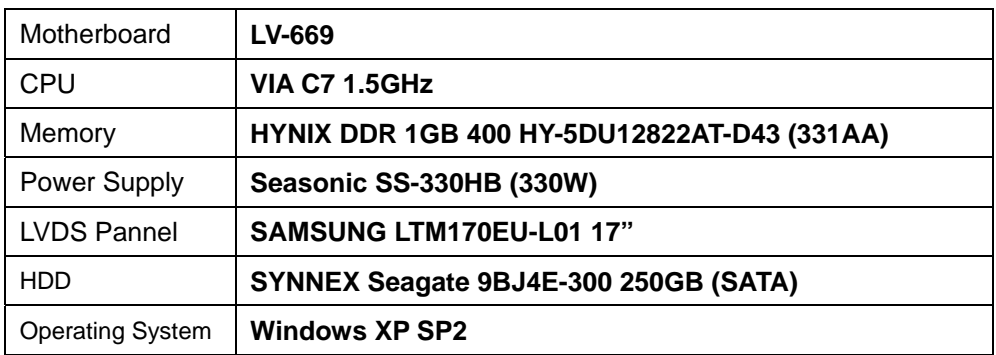

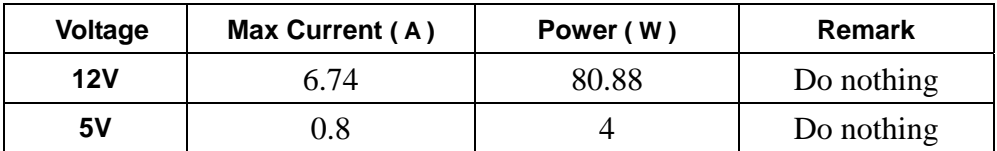

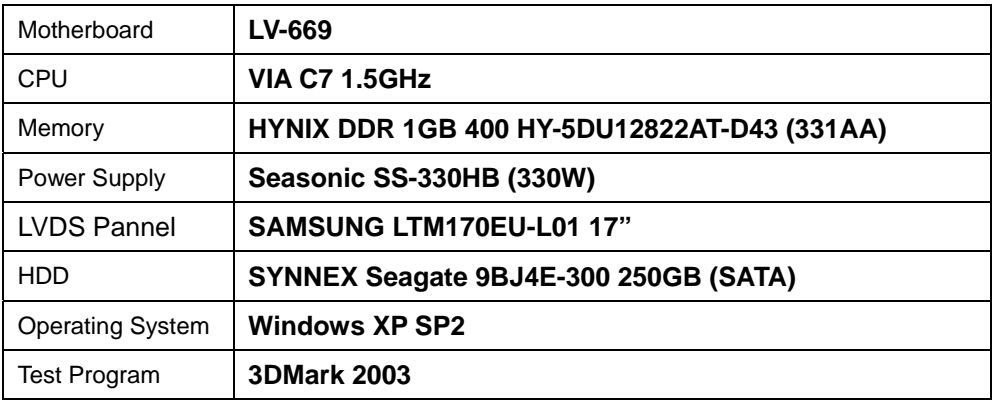

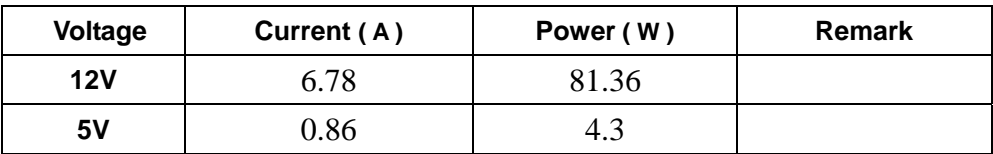

<span id="page-38-0"></span>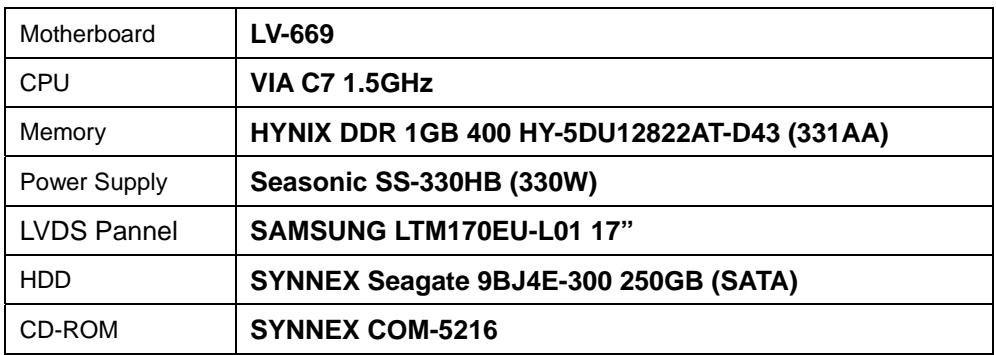

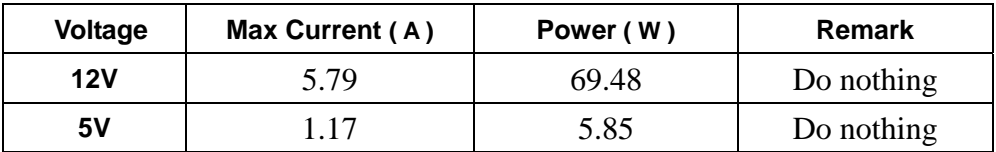

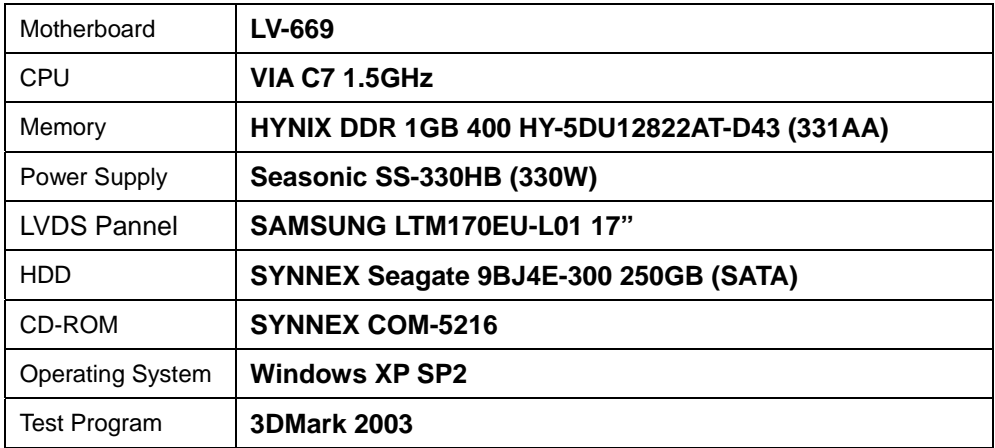

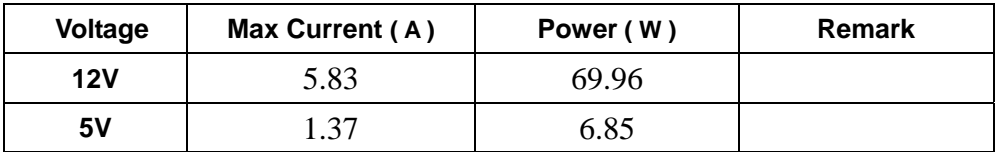

<span id="page-39-0"></span>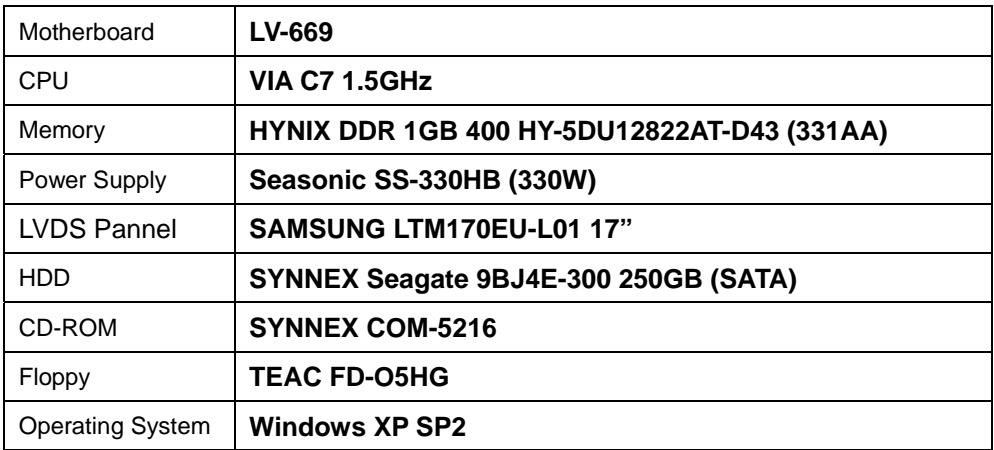

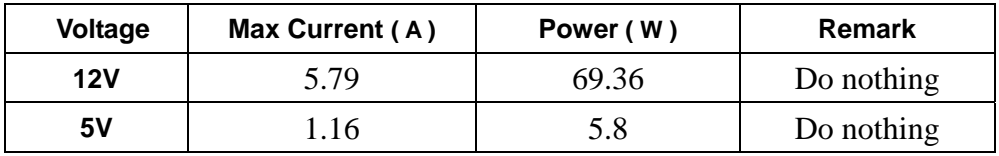

<span id="page-40-0"></span>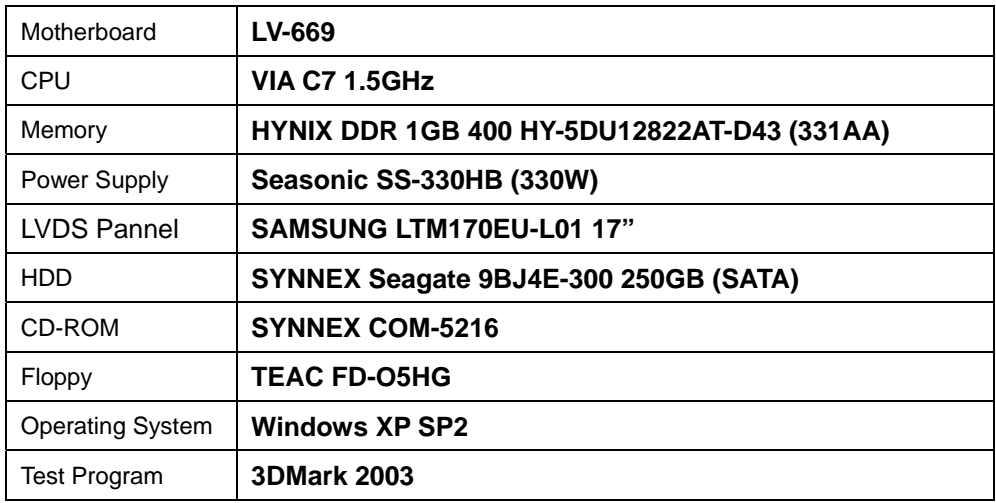

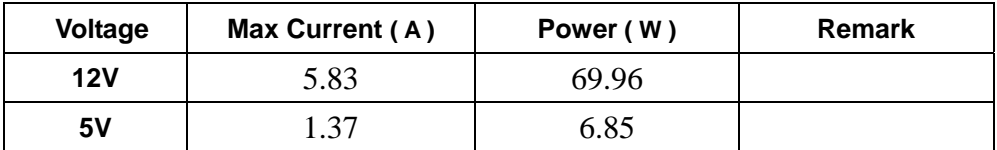

## <span id="page-41-0"></span>**4.3 Thermal measurements at various points on the board**

#### **Test Environment :**

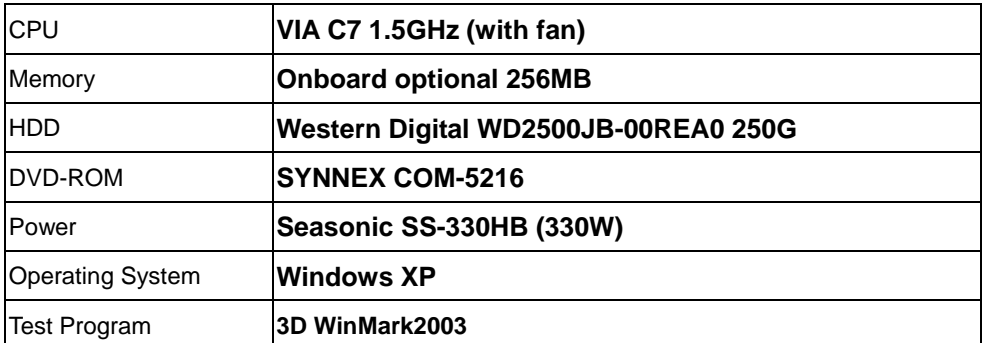

#### **Test Result:**

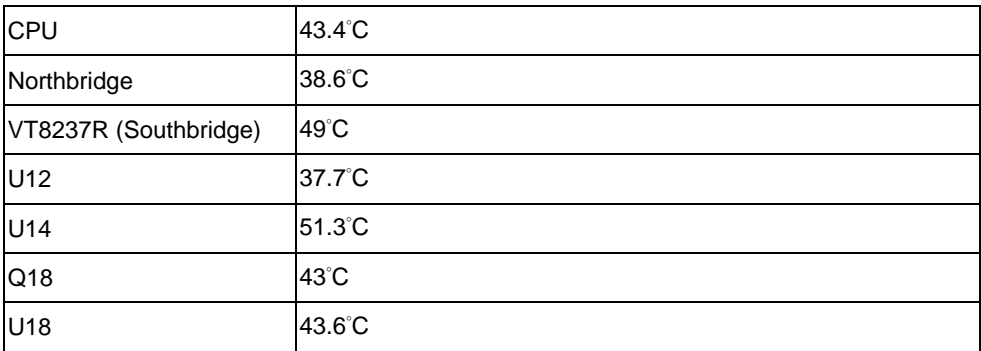

# <span id="page-42-0"></span>**5. Performance Test**

## **5.1 Business Win Stone 2001**

### **Processor: VIA C7 1.5 GHz**

#### **1. Windows 2000**

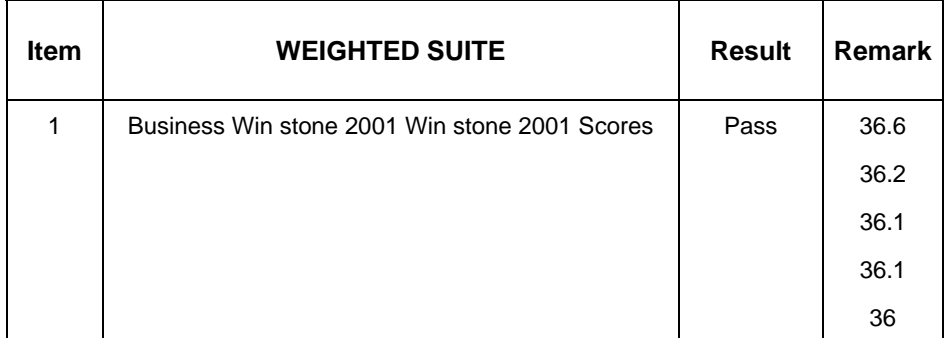

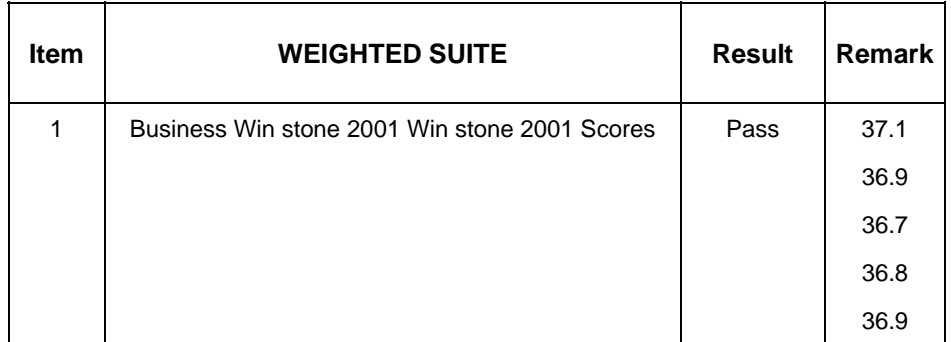

## <span id="page-43-0"></span>**5.2 Business Win Stone 2002**

#### **Processor: VIA C7 1.5GHz**

#### **1. Windows 2000**

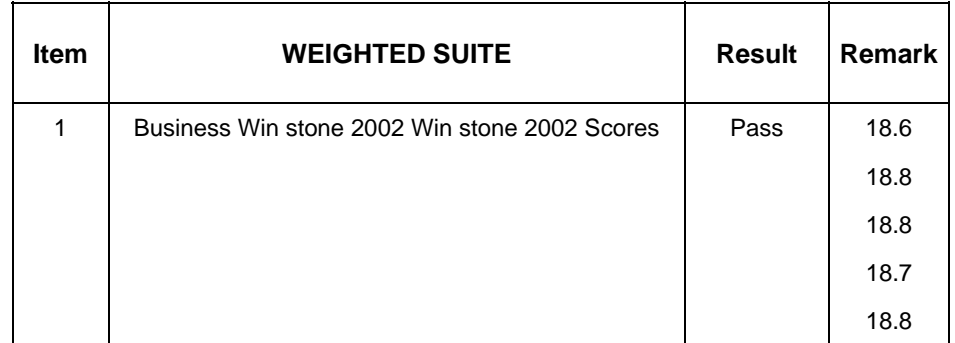

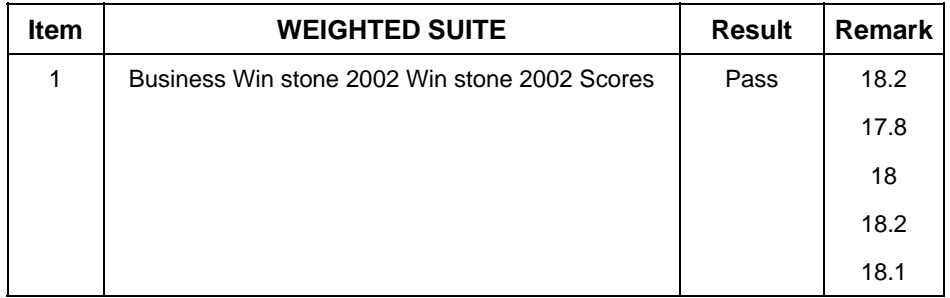

## <span id="page-44-0"></span>**5.3 Multimedia Content Creation Winstone 2000**

#### **Processor: VIA C7 1.5GHz**

#### **1. Windows 2000**

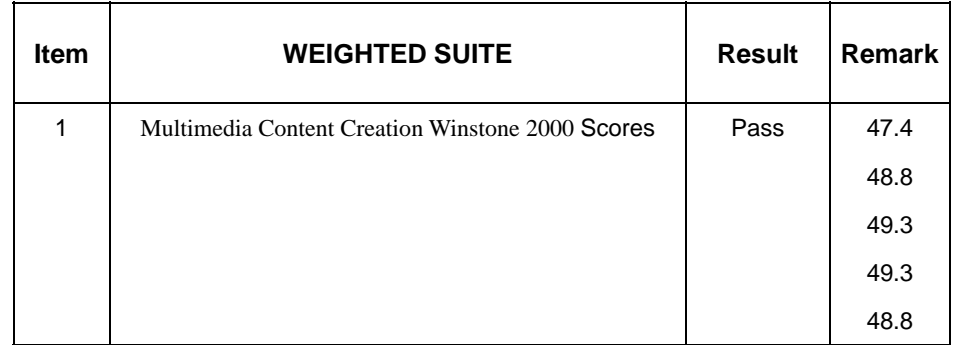

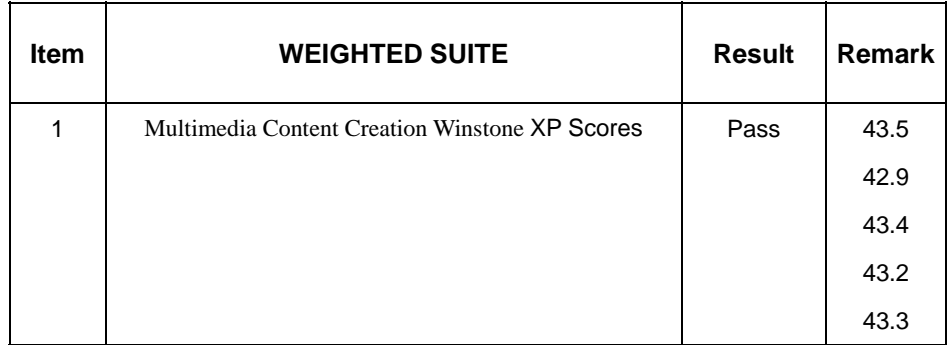

## <span id="page-45-0"></span>**5.4 Multimedia Content Creation Winstone 2001**

#### **Processor: VIA C7 1.5GHz**

#### **1. Windows 2000**

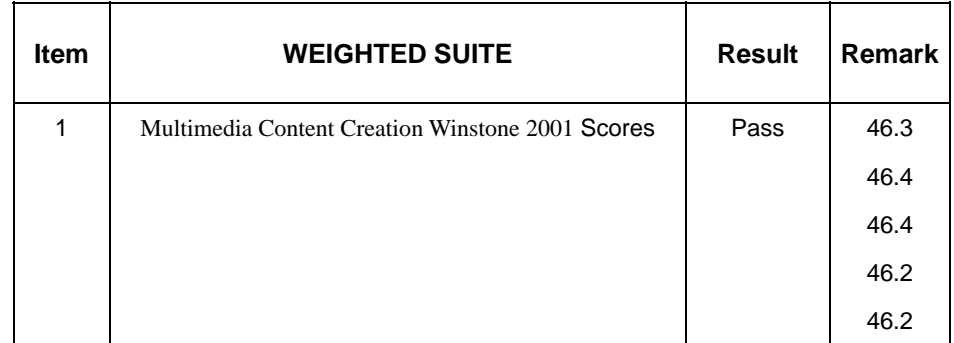

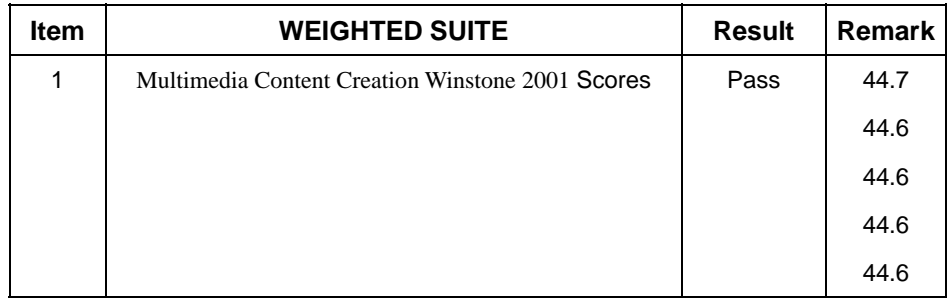

## <span id="page-46-0"></span>**5.5 Multimedia Content Creation Winstone 2003**

#### **Processor: VIA C7 1.5GHz**

#### **1. Windows 2000**

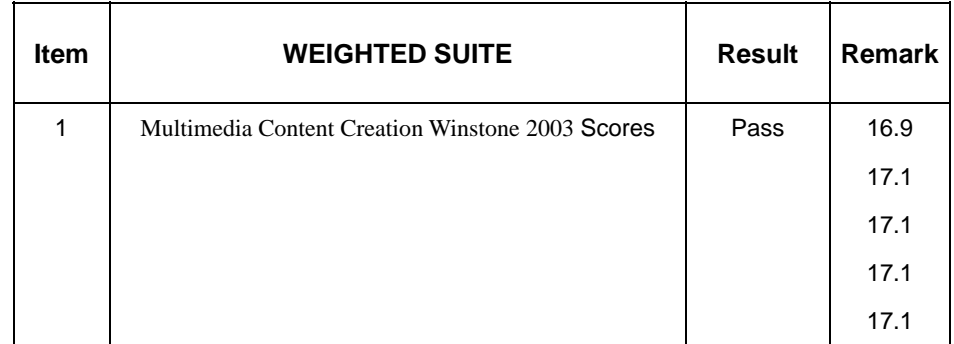

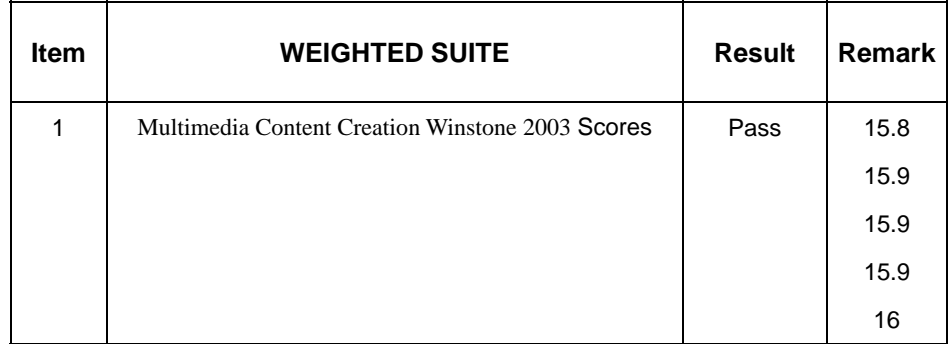

## <span id="page-47-0"></span>**5.6 Multimedia Content Creation Winstone 2004**

#### **Processor: VIA C7 1.5GHz**

#### **1. Windows 2000**

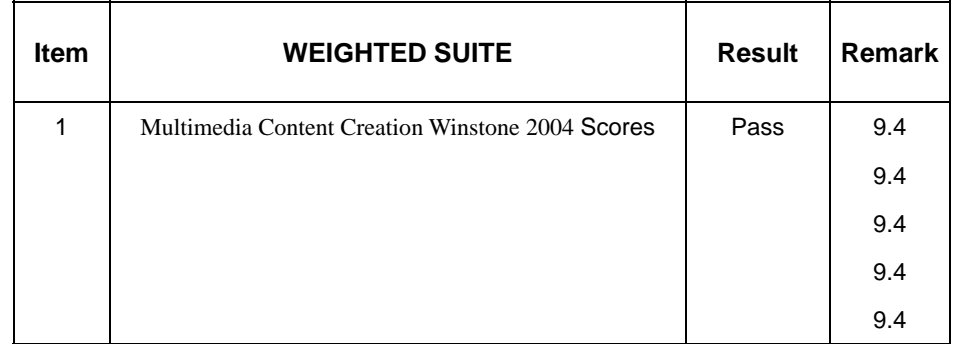

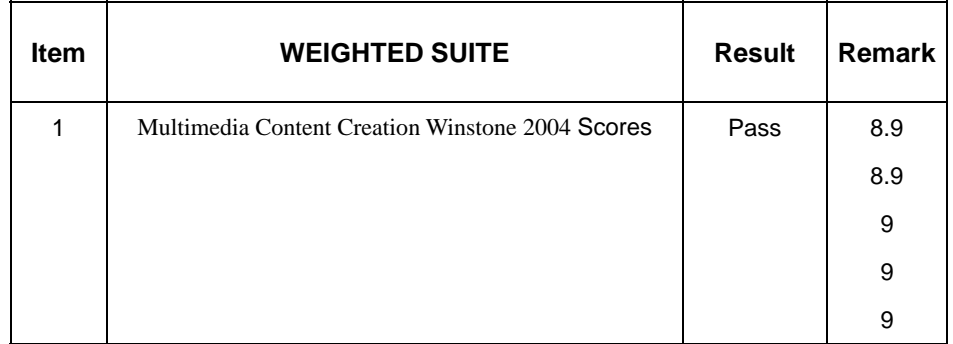

## <span id="page-48-0"></span>**5.7 3D MARK**

#### **Processor: VIA C7 1.5GHz**

#### **1. Windows 2000**

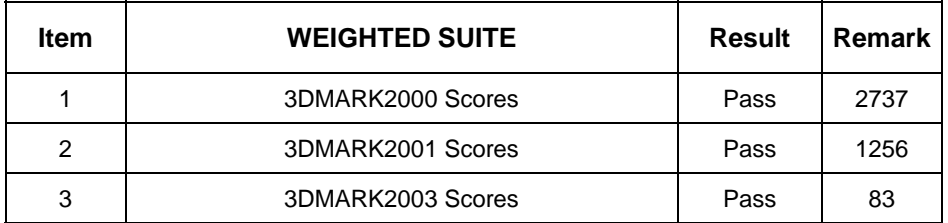

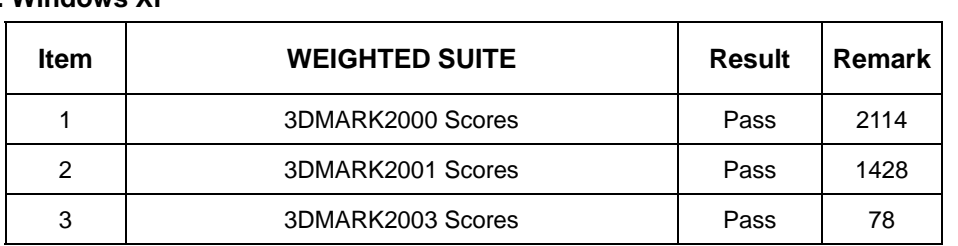

## <span id="page-49-0"></span>**5.8 PCMARK 2004**

#### **Processor: VIA C7 1.5GHz**

#### **1**. **Windows 2000**

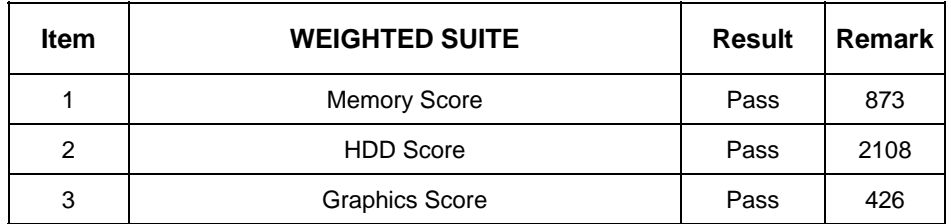

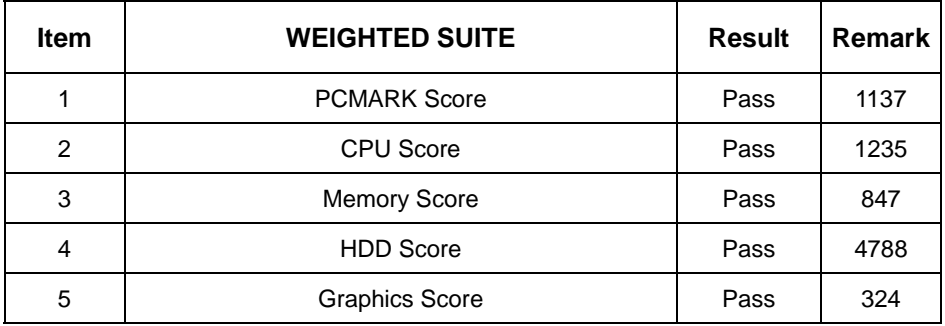